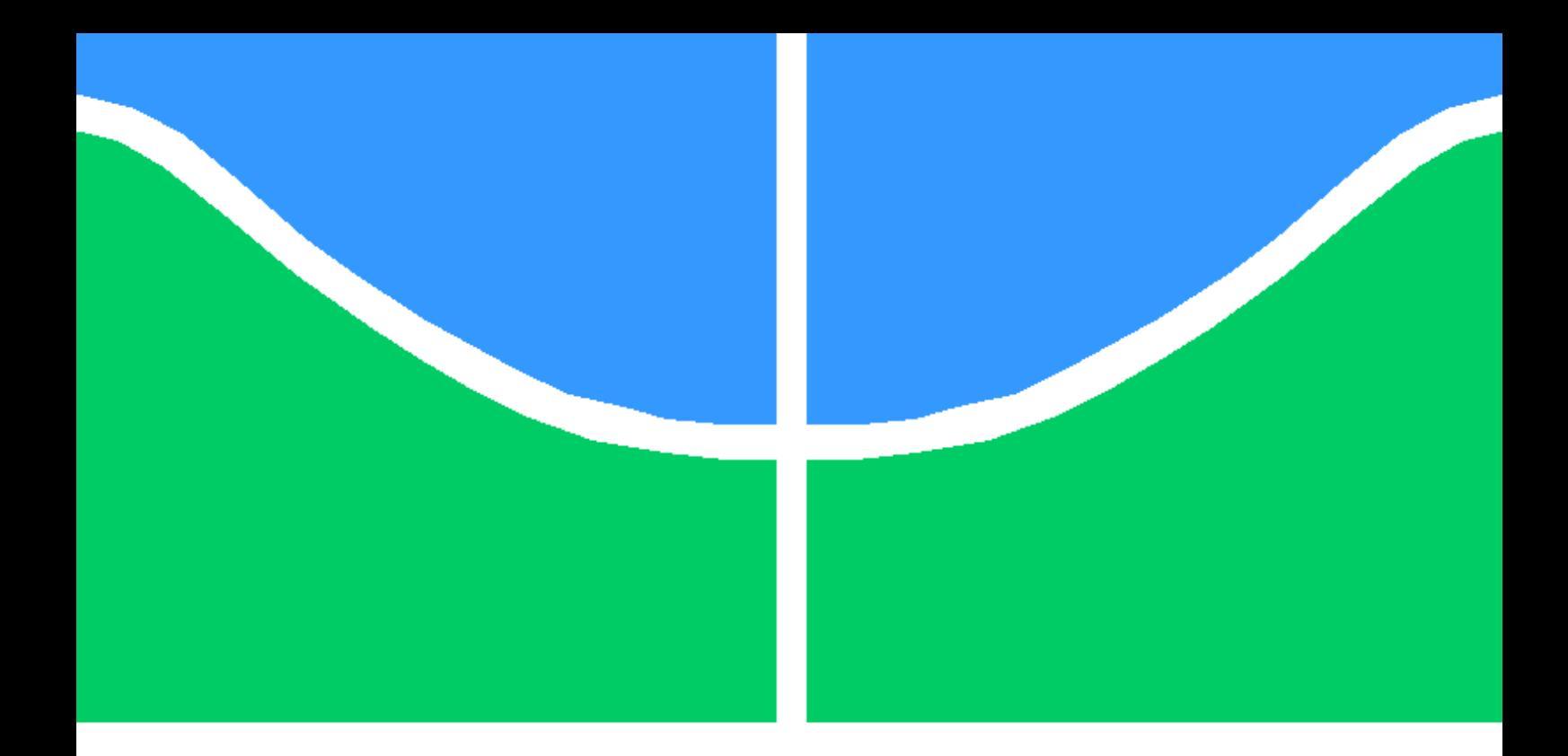

## TRABALHO DE GRADUAÇÃO

## Estudo de aspectos psicológicos da tomada de decisão aplicada ao sistema de Ensino à Distância

Daniela Aguiar de Carvalho Freitas

Brasília, Novembro de 2019

## UNIVERSIDADE DE BRASÍLIA

FACULDADE DE TECNOLOGIA

UNIVERSIDADE DE BRASILIA Faculdade de Tecnologia

## TRABALHO DE GRADUAÇÃO

## Estudo de aspectos psicológicos da tomada de decisão aplicada ao sistema de Ensino à Distância

Daniela Aguiar de Carvalho Freitas

Relatório submetido ao Departamento de Engenharia Elétrica como requisito parcial para obtenção do grau de Engenheiro de Redes de Comunicação

Banca Examinadora

Prof. Ricardo Zelenovisky, ENE/UnB Orientador

Prof. Adson Ferreira da Rochas, ENE/UnB

Prof. Daniel Chaves Café, ENE/UnB

"Pessoas se conectam a pessoas"

Paulo Cuenca

"Educação e aprendizado não é algo que você possa terminar, nunca terá um fim"

Isaac Asimov

Around here, however, we don't look backwards for very long. We keep moving forward, opening up new doors and doing new things, because we're curious ... and curiosity keeps leading us down new paths."

Walt Disney

### Agradecimentos

Agradeço ao meu filho, pois, me impulsiona a cada manhã ser melhor do que fui ao anoitecer. Agradeço ao meu esposo por sempre enxergar um potencial em mim que muitas vezes não consigo ver. Agradeço aos meus pais todo o carinho e dedicação, pois, sou resultado de tudo que fizeram por mim. Agradeço ao professor Ricardo Zelenovsky por sua grande empatia, apoio e ensinamentos. Agradeço ao leitor pelo interesse no material produzido nesta monografia.

Daniela Aguiar de Carvalho Freitas

#### RESUMO

A comunicação humana passou por uma nova ruptura desde o advento das redes sociais através da internet. Com essa mudança, o sistema educacional atual tem sofrido severas críticas por não se adequar-se.

Para educar é necessário construir no mínimo uma comunicação bilateral, porém, o ideal é formar um comunicação do tipo constelação, em que várias pessoas possam contribuir. E nesse aspecto os sistemas EAD tem falhado.

Por meio de estudos sobre aprendizagem e memória, procrastinação, desvanecimento da memória, multitarefa, atenção e esforço, aversão à perda e gamificação (recursos de jogos) este trabalho produziu um modelamento e prototipação de um sistema de ensino à distância (EAD) que tem como objetivo gerar maior engajamento do aluno, atual as novas demandas de ensino.

### ABSTRACT

Human communication has undergone a new break since the advent of social networking over the internet. With this change, the current educational system has been severely criticized for not fitting.

To educate it is necessary to build at least a bilateral communication, but the ideal is to form a constellation communication, in which several people can contribute. And in that respect, EAD systems have failed.

Through studies on learning and memory, procrastination, memory fading, multitasking, attention and effort, loss aversion, and gamification, this work has produced a modeling and prototyping of a distance learning system that has the goal to generate greater student engagement.

# **SUMÁRIO**

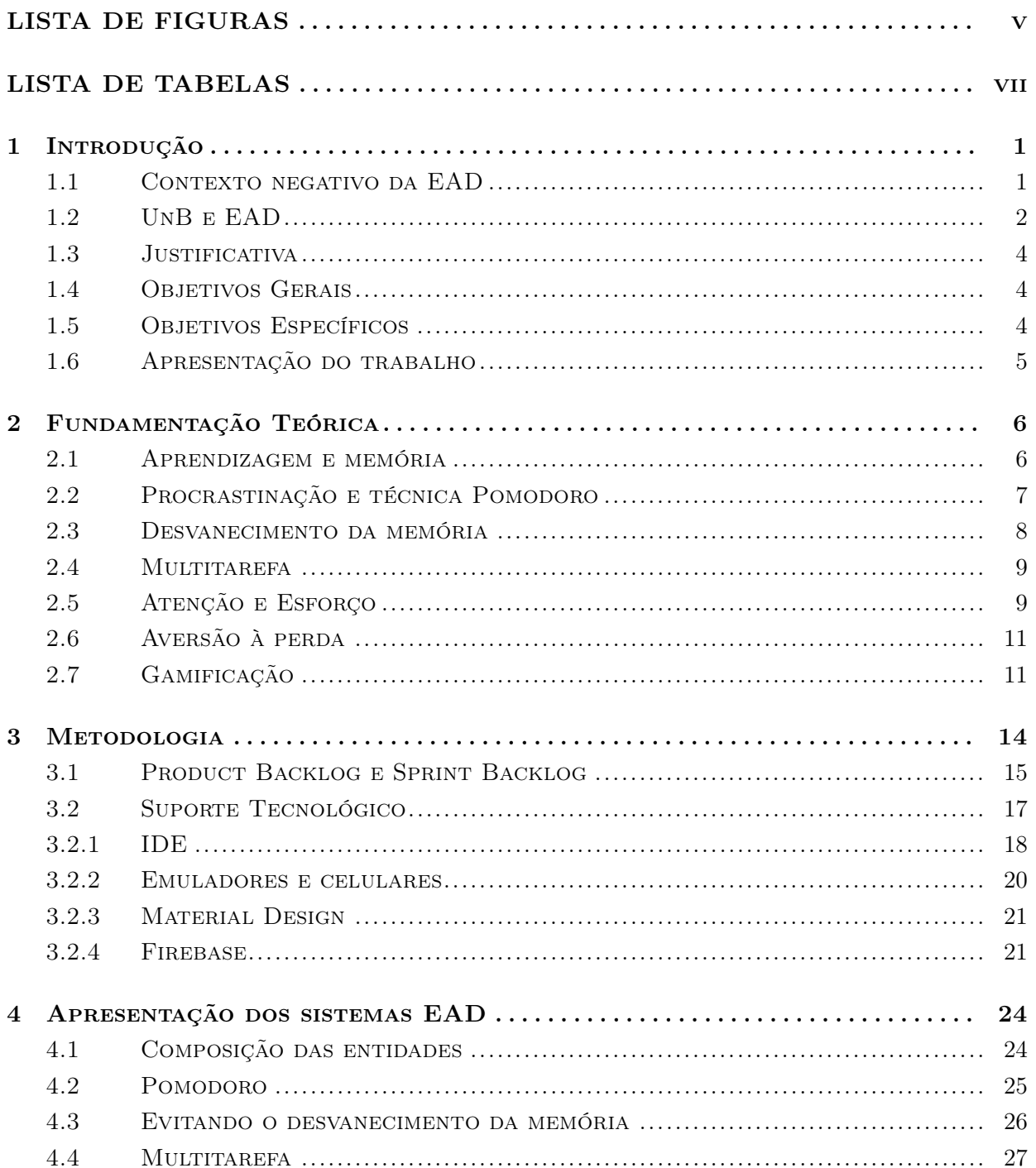

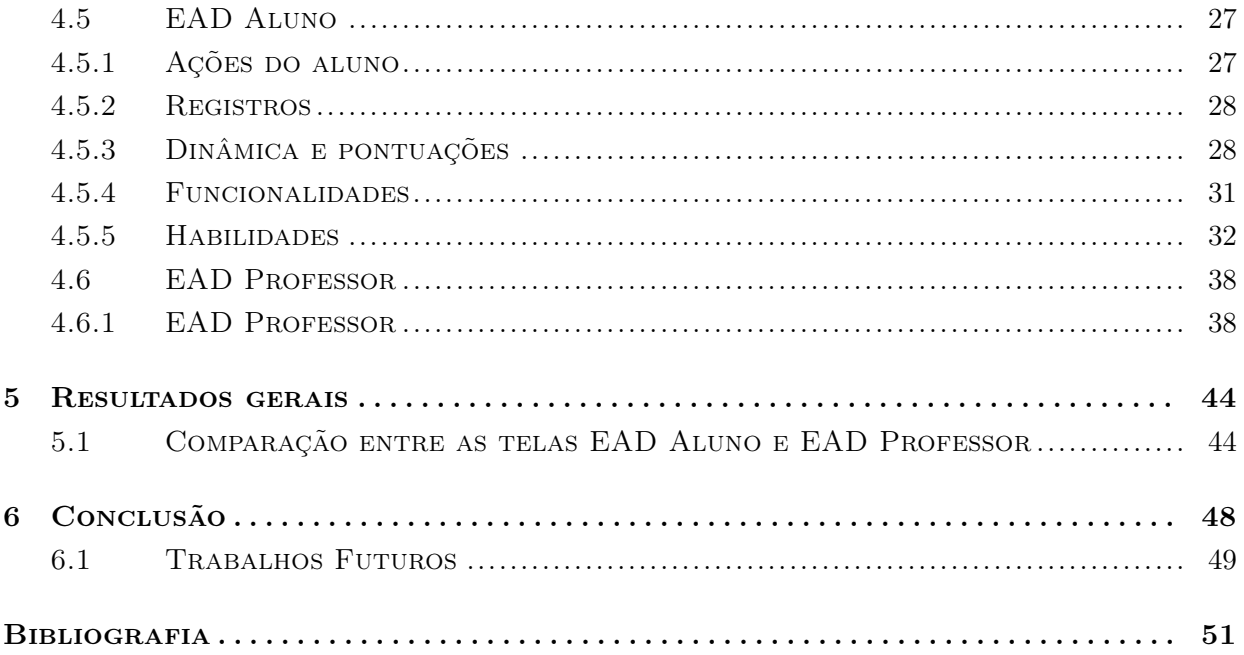

# <span id="page-8-0"></span>LISTA DE FIGURAS

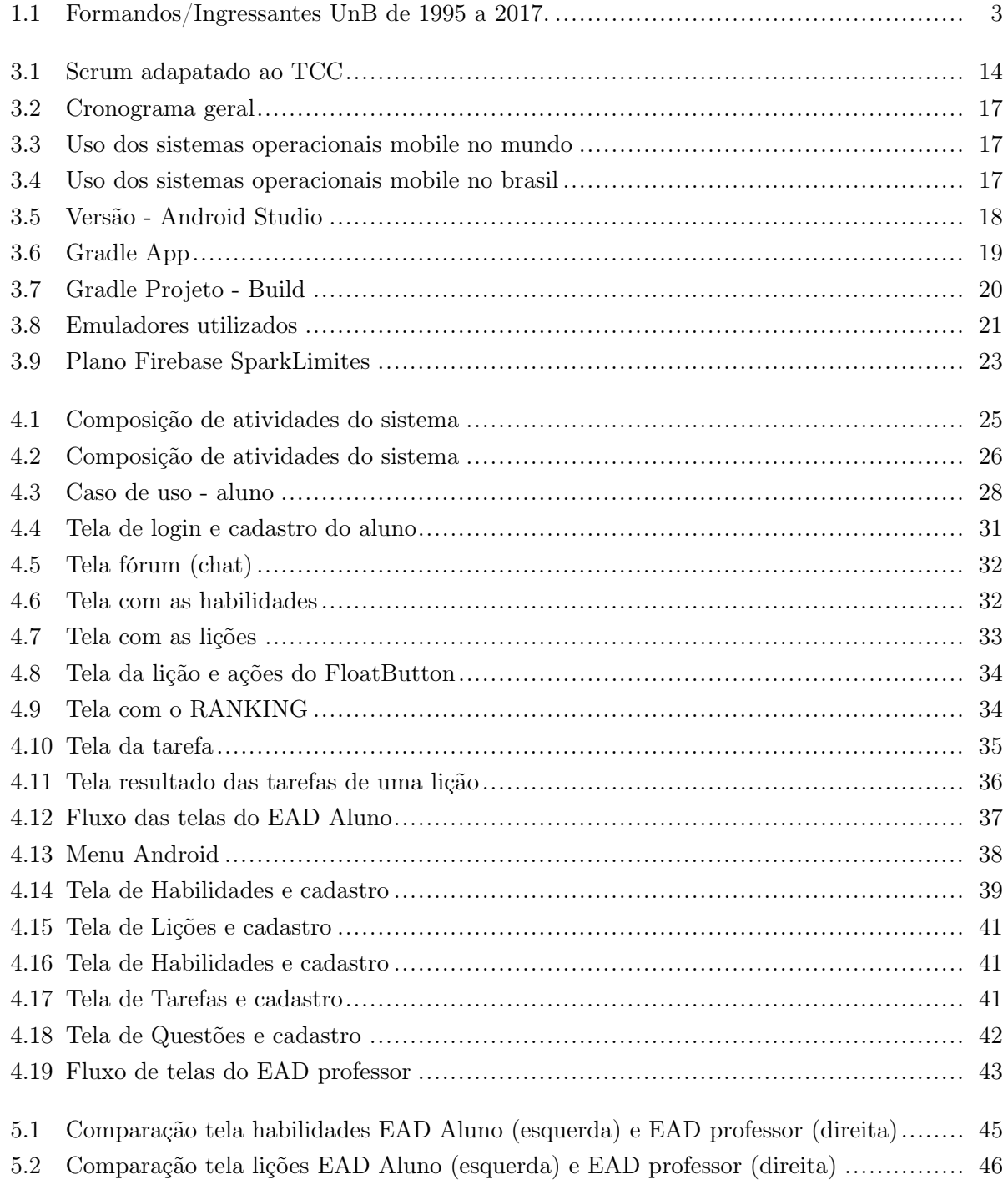

- [5.3 Comparação tela Lição EAD Aluno \(esquerda\) e EAD professor \(direita\)](#page-57-1) ............... 46
- [5.4 Comparação tela leitura EAD Aluno \(esquerda\) e EAD professor \(direita\)](#page-58-0).............. 47
- [5.5 Comparação tela tarefa EAD Aluno \(esquerda\) e EAD professor \(direita\)](#page-58-1)............... 47

# <span id="page-10-0"></span>LISTA DE TABELAS

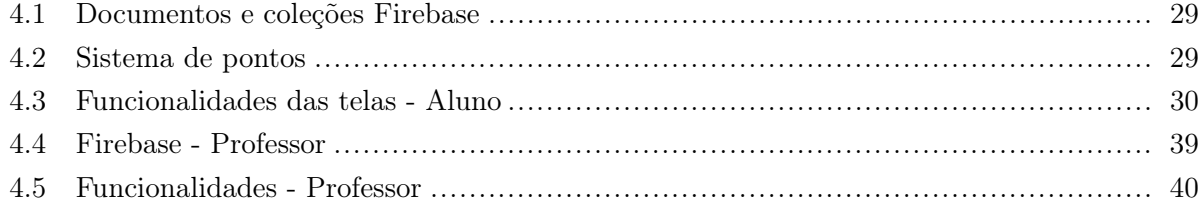

# LISTA DE ABREVIATURAS

## Acrônimos

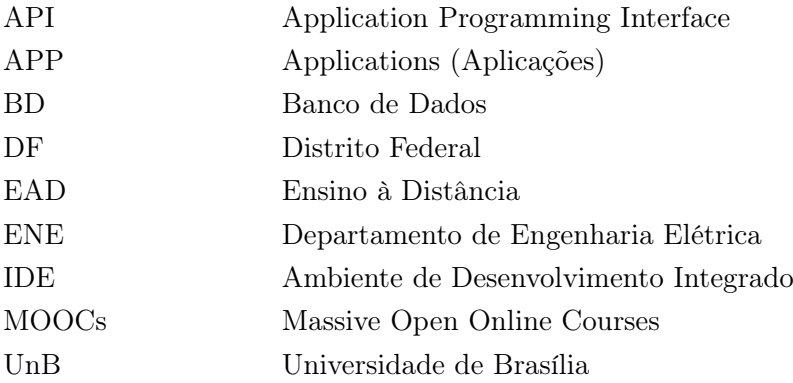

## <span id="page-12-0"></span>Capítulo 1

## Introdução

A educação a distância (EAD) não é um advento dos tempos modernos. O estudo por correspondência foi uma modalidade que foi utilizada por muitos anos. Consistia em uma assinatura do serviço feito por meio de cartas (correspondências), em que periodicamente eram enviados os materiais os alunos.[\(UOL,](#page-63-0) [17/11/2019\)](#page-63-0)

O curso de técnico de rádio na década de 40 no Brasil era um dos cursos mais requisitados, segundo a vice-presidente do Instituto Monitor, Elaine Guarisi, em uma reportagem para a UOL. Segundo ela, no início de 1940 chegavam a receber 1000 cartas por dia. [\(UOL,](#page-63-0) [17/11/2019\)](#page-63-0)

A EAD ganhou novos veículos nos últimos 100 anos, como: rádio, televisão, computador e celular. Em geral, quanto mais moderno esse veículo, maior a flexibilidade de locais para estudar. Um estudante de sua casa para o trabalho pode facilmente ver uma aula em seu celular no trajeto, responder uma avaliação e saber o resultado antes mesmo de chegar ao seu destino. Economia de tempo e dinheiro para o estudante e para instituição de ensino.

A EAD está sendo difundida em massa no Brasil pelas faculdades e universidades particulares devido à redução de custos na oferta do ensino, que pode levar a maior competitividade, possibilitando também a ampliação de receitas e lucros. Muitas instituições públicas e privadas estão optando em investir em sistemas EAD (próprios ou de terceiros), em vários pequenos pólos para as aulas presenciais que o MEC define como obrigatórias e para as demandas administrativas. Enquanto isso, nas faculdades públicas os sistemas EAD são em sua maioria repositório de materiais para que os alunos acessem em complemento às aulas presenciais.

## <span id="page-12-1"></span>1.1 Contexto negativo da EAD

Há vários contextos que ainda são considerados negativos por muitos, em torno da educação a distância. O primeiro e mais complexo é a possibilidade mais aberta de fraudes, tendo em vista que o controle pode facilmente perder-se. Por exemplo, uma outra pessoa fazer as avaliações do aluno. [\(JARDILINO; RUBENS; IRIA,](#page-62-1) [2008\)](#page-62-1)

O segundo, é o risco de aprimoramento do instrucionismo, à medida que o modelo poderá

acabar migrando apenas para aulas reprodutivas. [\(JARDILINO; RUBENS; IRIA,](#page-62-1) [2008\)](#page-62-1) O Instrucionismo é ótimo para ensinar conteúdos que precisam de fórmulas e regras, por exemplo, o conteúdo introdutório da disciplina Cálculo 1.Como ponto negativo, ressaltamos a falta de reflexão, o que torna, muitas vezes, o conteúdo distante do cotidiano do aluno. Portanto, é necessário deixá-lo a par de onde essas fórmulas sugem e regras se aplicam na natureza.

O terceiro refere-se às expectativas generalizadas de acesso 'facilitado' a diplomas e certificações, empurrando para baixo os parâmetros de qualidade educativa [\(JARDILINO; RUBENS; IRIA,](#page-62-1) [2008\)](#page-62-1); muitos acreditam que esta é uma argumentação inconsistente, pois cabe aos órgãos de controle e conselhos profissionais a fiscalização das instituições que usam EAD.

O quarto realça possíveis contradições nos termos, já que, de acordo com noções mais tradicionais, educar exige presença, por conta do contato pedagógico. O quinto teme o isolacionismo sempre possível em alunos à distância, à medida que os contatos se restringem aos eletrônicos ou a nenhum, desfazendo a relevância de ambientes e contatos socializadores. [\(JARDILINO; RUBENS;](#page-62-1) [IRIA,](#page-62-1) [2008\)](#page-62-1) Porém, muitos especialistas avaliam que essas posições são um tanto exacerbadas, ao não levarem em consideração a possibilidade da presença virtual, pois, as redes sociais e os jogos multiplayers permitem a formação comunidades virtuais.

Porém, tem-se verificado que no ensino privado o tempo de comunicação direta entre o aluno e o professor é demasiadamente reduzida. Por exemplo, nas faculdades particulares um professor é contratado para acompanhar muitos alunos [\(JARDILINO; RUBENS; IRIA,](#page-62-1) [2008\)](#page-62-1)E as plataformas não permitem uma interação orgânica entre os alunos, como em uma rede social ou uma sala de aula, por exemplo.

O sexto retrata a pretensão excessiva de autodidatismo, à medida que o aluno poderia aprender sozinho, dispensando qualquer professor ou qualquer orientação. Tal contexto, retrata possíveis riscos/vícios que são sempre difíceis de enfrentar, porém, em grande parte, são também comuns a presença física, o que torna impróprio estigmatizar a educação a distância como proposta tendencialmente equivocada [\(JARDILINO; RUBENS; IRIA,](#page-62-1) [2008\)](#page-62-1).

### <span id="page-13-0"></span>1.2 UnB e EAD

Segundo as informações disponibilizadas pelo Decanato de Planejamento, Orçamento e Avaliação Institucional (DPO) nos relatórios (DECANATO DE PLANEJAMENTO, 2018, 2013, 2008, 2002, 1998) é possível verificar o número de formandos e ingressantes para cada ano. Essa relação entre o número de alunos que ingressam na faculdade e os formados é sempre menor do q

Uma das consequências possíveis desses dados é a retenção de alunos na universidade, ou a saída de estudantes de outra forma, que não pela formatura, como é o caso dadesistência dos estudantes. Na figura [1.1](#page-14-0) , que ilustra a razão entre alunos ingressantes e alunos formados, observa-se um pico que é um ponto fora da "curva", porém, por regressão à média o valor retorna ao 0,5 [\(DECANATO](#page-62-2) [DE PLANEJAMENTO,](#page-62-2) [1998,](#page-62-2) [2018\)](#page-62-3).

Entender os aspectos que levam o aluno a abandonar um curso ou atrasar o período esperado

<span id="page-14-0"></span>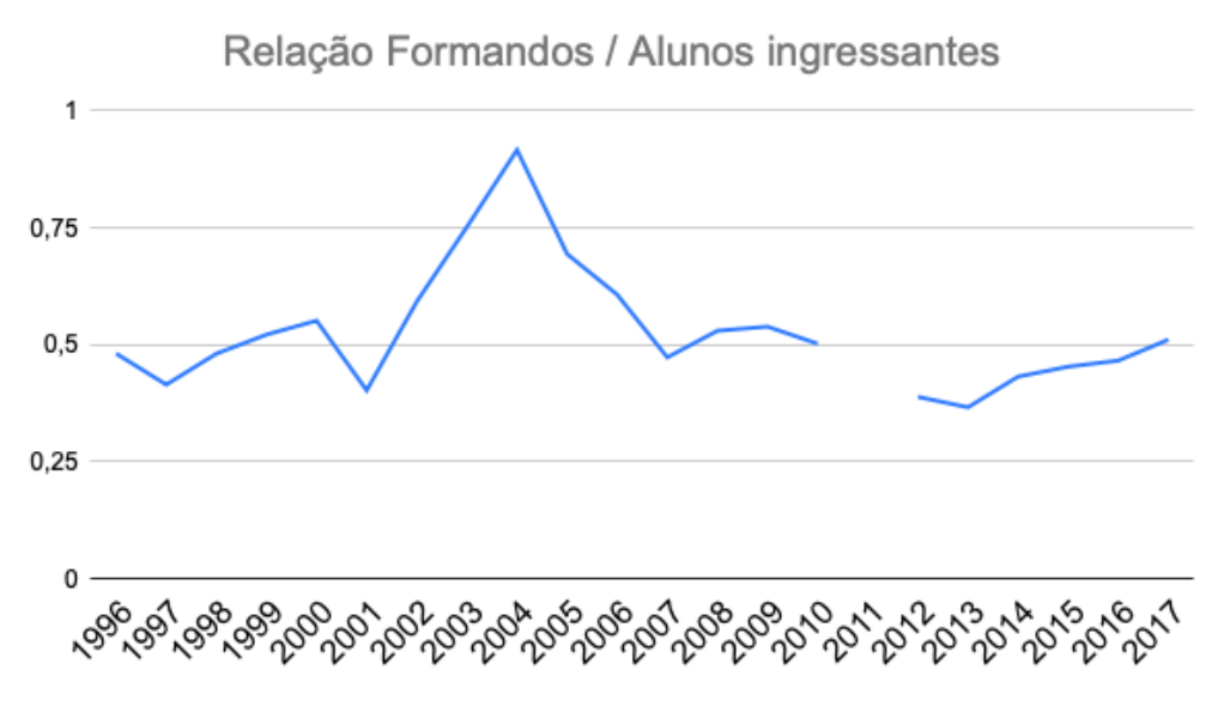

Figura 1.1: Formandos/Ingressantes UnB de 1995 a 2017.

de permanência é essencial para formular soluções. Por isso, a importância no estudo da tomada de decisão e entender aspectos neuropsicológicos do processo de aprendizagem. Porém, este trabalho está focado em investigar questões menos abrangentes, como o que leva os alunos a desistirem de terminar uma tarefa ou não a assistir uma aula por completo.

Devido ao panorama econômico e posicionamento do MEC no período em que este trabalho foi elaborado, novos sistemas EAD nas universidades públicas podem ajudar no contingenciamento de gastos. Por exemplo, pode levar a redução com água, energia, empregados terceirizados ou aumentar a verba, na medida em que a instituição poderá alugar espaços para outras instituições de ensino (conforme a legislação vigente), possibilitando uma receita positiva. Além do desafio de redução de custos, a EAD proporciona um aumento do número de vagas para universalizar o acesso ao ensino superior, possibilita uma maior quantidade de aulas práticas e laboratórios, além de reduzir a evasão [\(MEC,](#page-62-4) [18/11/2019\)](#page-62-4).

A Universidade de Brasília possui estúdio de gravação e CPD, possibilitando desenvolver materiais de alta qualidade, de forma semelhante à USP, que tem desenvolvido bons materiais gratuitos, disponibilizando-os através de plataformas como YouTube e Coursera. Porém, não basta assistir aulas para graduar no curso desejado - é necessário que o aluno consiga aprovação nas disciplinas, pois, o objetivo de uma faculdade é que o aluno finalize a graduação em um tempo razoável e que tenha aprendido os conteúdos para se tornar um profissional competente.

O Curso de Engenharia de Redes conta com dois sistemas EAD, o Aprender e o Campus Virtual. São plataformas de conteúdo restrito, usadas para divulgação de material, ementas e raramente para avaliações. Os sistemas possuem fórum de dúvidas e possibilidade dechat individual. São sistemas centrados no conteúdo. Por sua vez, na visão professor-aluno, tem acesso ao número de vezes que o aluno entra na plataforma, número uploads de tarefas dos alunos, dos alunos via fórum ou chat individual. Como se vê, os sistemas atuais não colaboram para o engajamento do aluno nas atividades EAD.

## <span id="page-15-0"></span>1.3 Justificativa

Foi constatado, ao se analisar algumas das ferramentas EAD (EADGURU, HotMart, Udemy, Moodle, AVA, Aprender, CampusVirtual), que o foco é em disponibilizar o conteúdo. As avaliações em sua maioria são feitas de por questões objetivas. Também não foram identificados mecanismos adequados para analisar o engajamento do aluno na plataforma. Algumas das plataformas não possuem a possibilidade interação ativa entre seus usuários ou com o professor.

Devido à modernização dos meios de comunicação, o tempo de uso diário de suportes tecnológicos (smartphones, Tablets e computadores) por alunos e professores, o aumento no número de alunos ingressantes nos cursos da UnB e a alta taxa de evasão, faz-se necessario repensar o formato.

Na Engenharia de Redes de Comunicação não há uma ferramenta EAD adequada para auxiliar os professores. O aumento do número de alunos matriculados no curso não foi proporcional ao aumento do número de professores, logo as demandas dos professores aumentaram. Estes precisam alocar tempo entre sala de aula (ou laboratório), pesquisas e publicações, orientar alunos em trabalhos de pesquisa e projetos (iniciação científica, monografia, dissertação, tese).

## <span id="page-15-1"></span>1.4 Objetivos Gerais

Estudar as falhas do sistema atual de ensino a distância e estudar o processo de tomada de decisão para levantar uma possível solução em um sistema que consiga o engajamento do aluno. Desenvolver um protótipo base para aplicar os conceitos elencados durante o projeto.

## <span id="page-15-2"></span>1.5 Objetivos Específicos

- Levantar estudos consolidados sobre tomada de decisão;
- Levantar estudos consolidados de aplicabilidade dos princípios de "gamificação"na educação;
- Levantar aspectos neuropsicológicos do processo de aprendizagem;
- Compreender aspectos gerais que afetam o desempenho do estudante durante o curso;
- Levantar fatores que levam a pessoa engajar em uma atividade;
- Levantar fatores que levam a pessoa abandonar uma atividade e
- Desenvolver um protótipo de sistema EAD

## <span id="page-16-0"></span>1.6 Apresentação do trabalho

- 1. Capítulo 1: Apresentação da pesquisa realizada, incluindo problemática e apontamento de objetivos. Apresentação da abordagem escolhida para enfrentar os problemas apontados;
- 2. Capítulo 2: Fundamentação teórica apresenta os conceitos de sobre aprendizagem e memória, procrastinação, desvanecimento da memória, multitarefa, atenção e esforço, aversão à perda e gamificação (recursos de jogos);
- 3. Capítulo 3 É apresentado a metodologia de desenvolvimento do projeto e todas as ferramentas de suporte tecnológico para o desenvolvimento dos protótipos;
- 4. Capítulo 4: Apresentação dos sistemas EAD mostra a aplicação da fundamentação teórica na prototipação dos sistemas do aluno e do professor;
- 5. Capítulo 5: Resultados gerais apresenta os;
- 6. Capítulo 6: Síntese e discussão dos resultados obtidos e abertura para trabalhos de melhoria nos temas e ferramentas apresentadas.

## <span id="page-17-0"></span>Capítulo 2

## Fundamentação Teórica

### <span id="page-17-1"></span>2.1 Aprendizagem e memória

Os psicólogos Keith Stanovich e Richard West propuseram dividir a forma de pensar em dois sistemas. O sistema 1 opera de forma rápida e automática, sem muito esforço e controle voluntário. O sistema 2 aloca atenção às atividades mentais laboriosas, associadas ao foco na atividade. [\(STANOVICH; WEST,](#page-63-1) [1979\)](#page-63-1)

Um aluno que está aprendendo os conceitos básicos de operações booleanas. Por exemplo, gastará muito mais tempo para resolver uma sentença pequena em comparação com um aluno no final do curso de graduação. Isso deve-se ao treino, repetição e generalização do conceito, que transformou algo que necessitava de grande foco (sistema 2) para algo automático (sistema 1).

No livro Fontes do Poder [\(KLEIN,](#page-62-5) [2004\)](#page-62-5) é relatado o caso de uma equipe de bombeiros que entram em uma cozinha em chamas. O comandante da equipe relata ouvir sua própria voz gritando "Todo mundo para fora, já!". Logo em seguida o chão desabou e toda equipe ficou a salvo. Esse é um ótimo exemplo em que o treino contínuo de tarefas difíceis, como analisar um cenário de perigo, torna-se algo mentalmente laborioso em algo quase que involuntário.

A engenheira Barbara Oakley e o neurocientista Terrence Sejnowski fazem uma associação muito interessante entre as formas de pensar e o funcionamento de uma máquina de pinball. Em certos aspectos, podemos comparar o sistema difuso de sistema 1 e o sistema focado de sistema 2, devido às partes iluminadas no cérebro (exames de imagem) durante experimentos [\(OAKLEY;](#page-62-6) [SEJNOWSKI,](#page-62-6) [2018\)](#page-62-6)

Eles explicam que a máquina de pinball é semelhante ao nosso cérebro. Os pinos podem estar mais próximos ou mais distantes, dependendo da máquina. Quando os pinos estão próximos uns dos outros, são como o nosso cérebro no modo focado. A bola quica rapidamente em uma pequena área antes de perder força e cair. [\(OAKLEY; SEJNOWSKI,](#page-62-6) [2018\)](#page-62-6)

Se a bola do pinball deixasse rastro, essa trilha formada representaria o momento quando aprendemos algo pela primeira vez e começamos a praticá-la. Já no modo difuso os pinos estão bem afastados, a bola bate em menos pinos. Nosso cérebro atua de acordo com os dois tipos de máquina de pinball, precisamos das duas mesas. [\(OAKLEY; SEJNOWSKI,](#page-62-6) [2018\)](#page-62-6)

Quando uma atividade requisita o sistema 2 (sistema focado), a parte que fica mais iluminada do cérebro é o Lobo Frontal. Essa região do cérebro está associada a diversos processos de aprendizagem. Quando uma atividade requisita o sistema 1 (sistema automatizado), várias partes do cérebro ficam iluminadas [\(OAKLEY; SEJNOWSKI,](#page-62-6) [2018\)](#page-62-6)

Para Oakley e Terrence isso está associado ao fato que quanto mais treinamos (pensamos) na atividade, mais conexões são feitas em nosso cérebro reforçando um conhecimento. Por isso, o pensamento torna-se cada vez mais rápido. [\(OAKLEY; SEJNOWSKI,](#page-62-6) [2018\)](#page-62-6)

Eles também levantaram a importância de estudar em diversos ambientes. Segundo a Cognição Incorporada [\(KAHNEMAN; KLEIN,](#page-62-7) [1982\)](#page-62-7) quando aprendemos um conteúdo, o cérebro incorpora novas sensações. Por exemplo, se o aluno estiver em uma sala de estudos pouco iluminada, com um cheiro forte de perfume e sentido calor, tudo isso será incorporado àquela memória.

Outro fator importante é que todas vezes que lembramos, nossa memória é reconstruída (PO-LAGE, 2013). Por isso, a importância de estudar em lugares diferentes, para que o que for comum consolidar (o conteúdo da disciplina) e abstrair os outros fatores.

Outro motivo para que o aluno treine continuamente o que aprendeu é o desvanecimento da memória. O Alberto Dell'Isola, psicólogo e ganhador latino americano do campeonato de memorização, ensina que nosso conhecimento é dividido em três caixinhas que as chama de A, B e C (ou 1, 2 e 3).[\(DELL´ISOLA,](#page-62-8) [2010\)](#page-62-8)

A caixa A está tudo que sabemos e temos certeza que sabemos. A caixa B é o que estamos aprendendo e a caixa C é o que não sabemos. Segundo Dell'Isola, temos que focar o maior tempo do estudo em manter o que sabemos ativo na caixa A e depois passar o que está na caixa B para caixa A.[\(DELL´ISOLA,](#page-62-8) [2010\)](#page-62-8)

Para Dell'Isola, deve-se empenhar mais tempos nas revisões de conteúdo a aprender novos conteúdos, pois, é a única forma de evitar o desvanecimento da memória do que já sabemos. Quanto mais o aluno revisa o conteúdo aprendido, mais ligações neurais fará e assim quando o conhecimento for requisitado o sistema 1 entrará em ação, resolvendo o problema de forma rápida. [\(DELL´ISOLA,](#page-62-8) [2010\)](#page-62-8)

Além do local de estudo é importante diversificar o meio, isto é, fazer um resumo digitando e escrevendo a mão, montar organizadores gráficos, mapas mentais etc. Quanto maior for a variedade dos suportes de estudo, mais partes do sistema nervoso serão exigidas no processo e melhor será a aprendizado

## <span id="page-18-0"></span>2.2 Procrastinação e técnica Pomodoro

Estima-se que mais de 70% dos estudantes universitários se envolvam em procrastinação. Solomon e Rothblum (1984) concluíram que a procrastinação acadêmica pode depender da tarefa: entre os estudantes universitários de um curso introdutório de psicologia, 46% dos estudantes relataram

procrastinação ao escrever um trabalho, 30% ao ler tarefas semanais, 28% ao estudar para exames, 23% em tarefas presenciais e 11% em tarefas administrativas. Além disso, eles examinaram possíveis causas de procrastinação acadêmica, conforme percebidas pelos alunos. Os resultados indicaram que o medo do fracasso e a aversão à tarefa foram os principais motivos relatados. (SCHOUWENBURG, 1995).

Desta forma, a procrastinação está associada a dor. No momento que o aluno pensa em começar uma tarefa que tem procrastinado, o córtex insular é ativado. E ao não terminar uma tarefa, incrementa a sensação de dor e repúdio pela atividade, pois, o cérebro adora concluir tarefas [\(CHEN et al.,](#page-62-9) [2017\)](#page-62-9).

Para ressignificar essa dor, Francesco Cirillo, apresentou uma técnica, em 1980, que chamou de Pomodoro. Um Pomodoro é um ciclo de trabalho focado que dura 25 minutos. Durante esse tempo, não se pode fazer nada além daquela tarefa planejada (como estudar um capítulo de uma matéria)[\(OAKLEY; SEJNOWSKI,](#page-62-6) [2018\)](#page-62-6).

Por exemplo, a técnica recomenda que caso lembre que tem que fazer uma ligação urgente, deve-se anotar em uma lista de "atividades urgentes e inesperadas", mas nunca deve interromper o Pomodoro na metade para fazer a atividade, pois, ela é uma distração querendo o puxar para a procrastinação [\(OAKLEY; SEJNOWSKI,](#page-62-6) [2018\)](#page-62-6).

Depois dos 25 minutos é recomendado que o estudante dê uma recompensa a si mesmo – algo que queira fazer, e que dure de 5 a 15 minutos – pois, quando se deseja muito uma recompensa, o cérebro nos ajuda a manter o foco [\(OAKLEY; SEJNOWSKI,](#page-62-6) [2018\)](#page-62-6).

Segundo os resultados das pesquisas do psicólogo Walter Mischel, saber de antemão a recompensa ajuda nas competências cognitivas, como a inteligência, autocontrole e racionalidade. Para Mischel, para funcionar de maneira eficaz, os indivíduos devem adiar voluntariamente a gratificação imediata e persistir no comportamento direcionado à meta, em prol de resultados posteriores [\(MISCHEL; SHODA; RODRIGUEZ,](#page-62-10) [1989\)](#page-62-10).

Em uma de suas pesquisas mais famosas no ramo da psicologia (atraso na gratificação em crianças) analisou a natureza desse tipo de autocontrole orientado para o futuro e os processos psicológicos subjacentes a ele. Foram encontradas diferenças individuais duradouras no autocontrole desde os anos pré-escolares. As crianças de quatro anos de idade que atrasaram a gratificação por mais tempo em certas situações laboratoriais desenvolveram-se em adolescentes mais cognitivamente e socialmente competentes, alcançando maior desempenho escolar e lidando melhor com a frustração e o estresse. Experimentos no mesmo programa de pesquisa também identificaram processos cognitivos e atencionais específicos que permitem uma auto-regulação eficaz no início do curso do desenvolvimento. [\(MISCHEL; SHODA; RODRIGUEZ,](#page-62-10) [1989\)](#page-62-10)

### <span id="page-19-0"></span>2.3 Desvanecimento da memória

Um marco histórico sobre a investigação do processo de esquecimento foi feito por Ebbinghaus, no final do século XIX. Uma das contribuições mais conhecidas de Ebbinghaus é a curva de esqueci-

mento. Ele demonstrou que a maior parte do esquecimento se produz nos primeiros momentos logo após a aprendizagem. Seus estudos, inicialmente, utilizaram sílabas sem sentido para a construção da curva de esquecimento; posteriormente, essa curva passou a ser utilizada com todas as classes de materiais e com intervalos de retenção que vão desde poucos minutos até 50 anos [\(PERGHER;](#page-62-11) [STEIN,](#page-62-11) [2017\)](#page-62-11).

Estudos posteriores demonstraram que a curva do esquecimento proposta por Ebbinghaus não ocorre da mesma forma para todos os tipos de informações. Entretanto, tais achados não tiram o mérito desse pesquisador, principalmente no que concerne aos avanços metodológicos por ele realizados [\(PERGHER; STEIN,](#page-62-11) [2017\)](#page-62-11).

Embora suas contribuições teóricas sejam modestas, seus experimentos forneceram as bases para a formulação de outras teorias, como a Teoria da Deterioração. Outro fator de suma importância é a reconstrução da memória a cada lembrança. Ao lembrar de algo aprendido, novas conexões são formadas entre os neurônios e por esse motivo o conteúdo fica mais consolidado[\(PERGHER;](#page-62-11) [STEIN,](#page-62-11) [2017\)](#page-62-11).

### <span id="page-20-0"></span>2.4 Multitarefa

A multitarefa é a capacidade de fazer várias atividades ao mesmo tempo, como dirigir ouvindo música em um transito intenso. A prática de execução multitarefa exige mais recursos mentais que a realização de tarefa única, já que a primeira requer processos cognitivos complexos para ocorrer simultaneamente enquanto compartilha uma infraestrutura comum. Alguns estudiosos têm proposto que não é uma questão de recrutar mais áreas do cérebro, mas, sim, uma questão de eficiência neural e sincronização neural (JUST; BUCHWEITZ, 2014). Apesar da situação multitarefa estar sempre presente no cotidiano das pessoas, a aprendizagem e o desempenho sob condições de distração é uma preocupação crescente (BAILER; TOMITCH, 2016).

As ferramentas tecnológicas são instrumentos poderosos com potencial para reforçar o aprendizado se utilizadas de forma adequada. Mas se usadas indevidamente, podem trazer consequências nocivas à aprendizagem (ELLIS; DANIELS; JAUREGUI, 2010). O desafio científico atual é compreender melhor os mecanismos cerebrais que permitem e limitam o desempenho multitarefa e usar esse entendimento para melhorar a aprendizagem e o desempenho em contextos educacionais (JUST E BUCHWEITZ, 2014).

### <span id="page-20-1"></span>2.5 Atenção e Esforço

Christopher Chabris e Daniel Simons fizeram um experimento mostrando um vídeo a um grupo de espectadores. No vídeo há dois times de basquete. Ao espectador, é pedida uma tarefa simples: contar quantas vezes os jogadores da equipe de branco trocam a bola entre eles. Na metade do filme, um gorila invade a cena durante nove segundos e, olhando para a câmera, bate no peito[\(SIMONS; CHABRIS,](#page-62-12) [1999\)](#page-62-12). O gorila invisível foi uma demonstração sobre que o foco intenso

(usar o Sistema 2) pode tornar uma pessoa cega. Quando se pergunta às pessoas se, confrontadas com essa cena, elas perceberiam a interferência do primata, é certo que todas vão dizer que, sem dúvida, o notariam. Porém, menos da metade dos espectadores se deu conta da presença do gorila [\(SIMONS; CHABRIS,](#page-62-12) [1999\)](#page-62-12)

Fazendo uma analogia da energia mental e a energia usada em uma casa, o uso da eletricidade depende do equipamento está usando. A pessoa pode ter a geladeira, forno elétrico, microondas ligados. Cada equipamento usará a quantidade de energia necessária, não mais que isso [\(KAHNE-](#page-62-7)[MAN; KLEIN,](#page-62-7) [1982\)](#page-62-7).

O grande diferencial entre a casa e o nosso cérebro é que nosso Sistema 2 é seletivo. Se a demanda por corrente é excessiva, todos equipamentos param, pois, o disjuntor desarma. Porém, se há uma sobrecarga mental, o Sistema 2 protege a atividade mais importante. No caso do experimento, contar o número de passes do time branco. Por isso, a multitarefa pode ser um risco caso as atividades sejam complexas [\(KAHNEMAN; KLEIN,](#page-62-7) [1982\)](#page-62-7).

Quanto mais a pessoa se especializar em uma tarefa, a demanda de energia para executála reduzirá. O nosso cérebro deseja sempre economizar energia, conforto cognitivo, uma "lei do menor esforço". Porém, isso pode gerar armadilhas mentais na solução de problemas, como o famoso exemplo do bastão: um bastão e uma bola custam R\$ 1,10. O bastão custa R\$ 1,00 a mais do que a bola. Quanto custa a bola? Resposta: 5 centavos [\(KAHNEMAN,](#page-62-13) [2011\)](#page-62-13).

O conforto cognitivo pode trazer também soluções muito criativas, não só arapucas. Um grupo de pesquisa percebeu que dobrava a exatidão das respostas ao deixar participantes de bom humor antes dos testes. Obtendo um "índice de intuição". Quanto maior o bom humor, criatividade e confiança, mais engajado estará o Sistema 1. Vigilância e desconfiança dependem da faculdade crítica (Sistema 2). Quando uma pessoa está em seu estado mais intuitivo e criativo, ela tende a cometer mais erros lógicos, como ao escrever uma monografia sem revisar [\(KAHNEMAN,](#page-62-13) [2011\)](#page-62-13).

Quando o foco é aprendizagem, é necessário encontrar um ponto de equilíbrio entre a criatividade e vigilância. Para isso, é necessário ficar atento ao que Kahneman chama de Ilusão da Compreensão. O viés retrospectivo foi estudado por Baruch Fischhoff que demonstrou a limitação da mente humana quando mudamos de idéia e tentamos reconstruir um estado passado, perde-se a capacidade de recordar o que acreditava antes de mudar de ideia. Efeito também chamado de: eu sempre soube [\(KAHNEMAN; KLEIN,](#page-62-7) [1982\)](#page-62-7).

Por isso, a importância do aluno não ter acesso a um gabarito com a explicação de uma questão logo após fazê-la, basta saber se acertou ou errou. Caso tenha errado, procurar sozinho tentar entender o motivo do erro para consolidar melhor o conteúdo. Ou seja, fazer novas conexões no cérebro, ou em outras palavras, permitir que a bolinha do pinball construa um percurso próprio. E só então, refazer a questão ou analisar o gabarito com o desenvolvimento da questão.

## <span id="page-22-0"></span>2.6 Aversão à perda

Muitas pessoas no mundo trabalham para obter algum tipo de bem que cause satisfação, sendo uma casa, um celular, uma viagem, uma comida etc. Porém, ao obter esse bem, logo, deseja outro bem. O ponto de referência é sempre alterado. E essa busca pela satisfação é o que leva o humano de um dia para outro.

Os humanos já avaliam riscos há milhares de anos com base no impacto emocional de ganhos e perdas. Voltando aos primórdios da humanidade, uma pessoa que saía de seu abrigo para caçar corria o risco de virar a caça de um animal mais forte. Então, se a fome não fosse tanta e, ao mesmo tempo, ouvisse o barulho de um animal perigoso, a melhor opção seria ficar em silêncio no abrigo, mesmo observando uma presa fácil razoavelmente próxima.

Desta forma, faz parte da característica humana a aversão à perda. Para alguns de forma mais acentuada e para outros, menos. Matthew Rabin demonstrou esse fato, também chamado de Teorema de Rabin. Ele mostrou matematicamente a aversão à perda. Em essência, o teorema mostra que qualquer um que rejeite uma aposta favorável está destinado de forma certeira a aversão a uma aposta mais arriscada [\(KAHNEMAN; KLEIN,](#page-62-7) [1982\)](#page-62-7).

Rabin observou que a maioria das pessoas rejeita uma aposta em que existe 50% de chance de perder 100 dólares e 50% de chance de ganhar 200 dólares. Então, ele demonstra que se a pessoa rejeitou essa aposta também rejeitará apostar na chance de 50% de perder 200 dólares e 50% de chance de ganhar 20 mil dólares.[\(KAHNEMAN; KLEIN,](#page-62-7) [1982\)](#page-62-7).

Porém, é necessário adicionar mais uma variável importante para a equação da aversão à perda, o arrependimento. Pois, a consequência depende de uma opção tomada pelo apostador que poderia ter adotado, mas não optou em não adotá-la. Kahneman exemplifica com as seguintes sentenças: "escolha entre 90% de chance de ganhar um milhão de dólares ou 50 dólares com certeza" e "escolha entre 90% de chance de ganhar um milhão de dólares ou 150 mil dólares com certeza". Nos dois casos, deixar de ganhar a aposta causará decepção e sofrimento, mas em intensidades diferentes. E segundo ele, a segunda opção é certamente a mais dolorosa. [\(KAHNEMAN; KLEIN,](#page-62-7) [1982\)](#page-62-7)

Então, se um professor der no início de cada semana do semestre letivo uma quantidade de pontos (tipo 30% do valor de uma atividade da semana), e se aluno não fizer a atividade no prazo, ele perderá não só os pontos da atividade, como também o ponto extra. Temos aí a aversão à perda e a aversão ao arrependimento KAHNEMAN.

## <span id="page-22-1"></span>2.7 Gamificação

Gamificação, do inglês Gamification, é a prática de aplicar princípios de jogos (meta, regras, sistema de feedback e participação voluntária) em diversas áreas, como negócios, saúde e vida social.[\(SIMONS; CHABRIS,](#page-63-2) [2012\)](#page-63-2).

A pesquisadora e desenvolvedora de jogos Jane McGonigal é uma das grandes disseminadoras do conceito de gamificação, devido em grande parte a seu TED disponível no YouTube com mais

de 1 milhão de visualizações desde 2010. Os jogos estão satisfazendo necessidades humanas em que o mundo físico não consegue atender. Oferecendo recompensas, ensinamentos, conexões entre indivíduos apenas obtidos no mundo virtual [\(SIMONS; CHABRIS,](#page-63-2) [2012\)](#page-63-2).

A satisfação, de acordo com a teoria behaviorista (SKINNER, 1982) é um reforço do comportamento na medida em que ela afeta a probabilidade de um organismo responder a determinado estímulo de maneira a alcançar uma consequência reforçadora. Em um ambiente de aprendizado tradicional, a motivação do aluno para aprender efetivamente pode ser dificultada devido a vários motivos. Contudo, com a aplicação bem sucedida de técnicas adequadas de gamificação, a entrega da informação pode transformar uma tarefa simples ou mundana em um processo de aprendizado viciante para o alunos.(HUANG; SOMAN, 2013)

Embora o objetivo subjacente da aplicação da gamificação em qualquer programa educacional seja promover algum tipo de mudança comportamental no aluno, muitos instrutores procuram especificamente abordar a questão da motivação e engajamento do aluno durante seu processo de aprendizagem. (HUANG; SOMAN, 2013)

O homem é um ser sensível a um reforçamento positivo, movido pela satisfação, pelo prazer e pelas consequências da sua ação. Se as consequências de uma ação forem punitivas ele cessa o comportamento até chegar numa supressão chamada "supressão do responder". Sendo positivas, a tendência é haver o reforçamento desta atividade. (SKINNER, 1982)

Para os estudantes, a gamificação serve ao propósito de minimizar emoções negativas que eles geralmente encontram nas formas tradicionais de educação. Permite que eles abordem conhecimentos e habilidades, usando a técnica de aprender por falha, popular em ambientes de jogos, sem o fator constrangedor que geralmente se forma uma parte da educação em sala de aula. (HUANG; SOMAN, 2013)

Os instrutores, por sua vez, podem alcançar eficientemente seus objetivos definidos e usam mecanismos de rastreamento baseados em moeda para obter feedback sobre o progresso de seus alunos. Embora não seja fácil implementar com êxito a gamificação na educação, uma abordagem consciente, pode aumentar a probabilidade de criar uma estratégia de gamificação educacional eficaz. (HUANG; SOMAN, 2013)

É recomendável que os instrutores se lembrem de que a educação sobre jogos longos demanda períodos de ajuste fino e, definitivamente, não devem substituir o original valor do ensino humano. A gamificação na educação pode ser uma estratégia poderosa se implementada adequadamente, pois pode aprimorar um programa educacional e alcançar objetivos de aprendizagem influenciando o comportamento dos alunos. (HUANG; SOMAN, 2013)

Jogadores podem passar 80% do tempo fracassando. Em 2005 o M.I.N.D. Lab realizou uma pesquisa com 32 jogadores, que foram analisados biometricamente (batimentos cardíacos, condutividade cutânea e ativação elétrica dos músculos faciais) para que fosse monitorado o estado emocional dos jogadores durante as "vitórias" e as "derrotas" enquanto jogassem um jogo chamado monkey ball. Ao contrário do que os pesquisadores esperavam, os jogadores apresentaram maior combinação de emoções positivas quando cometiam um erro no jogo. Tal resultado foi atribuído ao fato de a animação do jogo, ao se errar uma jogada, mostrar o personagem do jogo (um macaco dentro de uma bola de boliche) sendo arremessado pela lateral da pista de forma cômica. [\(SIMONS; CHABRIS,](#page-63-2) [2012\)](#page-63-2)

Os criadores de jogos sabem que, tornar o fracasso mais divertido, bem como tornar a etapa seguinte cada vez mais desafiadora faz com que o jogo se torne cada vez mais "viciante". A cada tentativa o jogador percebe que está mais próximo de atingir o objetivo, associando isso à diversão dos fracassos, a trajetória do jogador se torna uma experiência mais memorável do que o sucesso da conclusão do jogo em si. [\(SIMONS; CHABRIS,](#page-63-2) [2012\)](#page-63-2)

## <span id="page-25-0"></span>Capítulo 3

## Metodologia

Os produtos resultantes deste projeto tiveram seu desenvolvimento orientando-se de acordo com um modelo de desenvolvimento incremental, conforme a adaptação mostrada na figura [3.1.](#page-25-1) Para isso, foi escolhida a metodologia ágil Scrum, devido ao tempo disponível para o desenvolvimento a prototipação, que foi de aproximadamente 1 mês.

<span id="page-25-1"></span>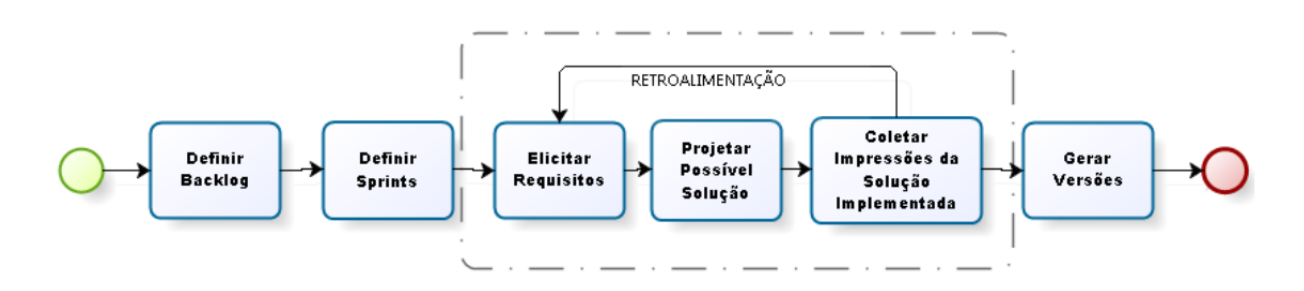

Figura 3.1: Scrum adapatado ao TCC

O Scrum é direcionado a funcionalidades, o conjunto chama-se de Product Backlog, que é um documento que está constantemente evoluindo. Os itens podem ser adicionados, excluídos e revisto por conta de mudanças nas condições de negócios.

No Scrum, o trabalho é realizado em iterações ou ciclos de até um mês de calendário chamado de Sprints. O trabalho realizado em cada sprint deve criar algo de valor tangível para o cliente ou usuário. Sprints são timeboxed (duração fixa) para que tenham sempre um início e fim data fixa, e, geralmente, todos eles devem estar com a mesma duração.

Uma estória de usuário pode ser caracterizada como uma curta e simples descrição de uma necessidade. As estórias de usuários foram divididas em duas categorias: (i) Produto, são as funcionalidades da ferramenta proposta e (ii) Pesquisa, são pesquisas realizadas durante as atividades.

## <span id="page-26-0"></span>3.1 Product Backlog e Sprint Backlog

Cada parágrafo é uma estória, um Product Backlog, que está organizado por ordem de prioridade. Cada subtópico é um sprint backlog. O valor em parênteses é a porcentagem de execução.

01 - Pesquisa - Como engenheira, quero elencar e entender os processos neuropsicológicos de aprendizagem. Sprints:

- 1. levantar pesquisas e estudos sobre metodologias de ensino (100%);
- 2. levantar pesquisas e estudos sobre como é o processo de aprendizagem de um novo conhecimento (100

3. levantar pesquisas e estudos sobre como é o processo de memorização (100%);

- 4. levantar pesquisas e estudos sobre como é o processo de como a memória é acessada (100%);
- 5. levantar pesquisas e estudos sobre como é o processo consolidação da memória (100%);
- 6. levantar pesquisas e estudos sobre como é o processo de desvanecimento da memória (100%).

02 - Pesquisa - Como engenheira, quero elencar e entender os processos neuropsicológicos da tomada de decisão. Sprints:

- 1. levantar pesquisas e estudos sobre o processo neuropsicológicos procrastinação (100%);
- 2. levantar pesquisas e estudos sobre técnicas para combater a procrastinação (100%);
- 3. levantar pesquisas e estudos sobre o processo neuropsicológicos autocontrole (100%);
- 4. levantar pesquisas e estudos sobre o processo neuropsicológicos conforto cognitivo (100%);
- 5. levantar pesquisas e estudos sobre o processo neuropsicológicos aversão a perda (100%).

03 - Pesquisa - Como engenheira, quero elencar e entender os processos neuropsicológicos da gamificação. Sprints:

1. levantar pesquisas e estudos sobre o processo neuropsicológicos gamificação (100%);

2. levantar pesquisas e estudos sobre o processo neuropsicológicos gamificação (100%);

3. levantar pesquisas e estudos sobre o uso da gamificação na educação (100%);

4. levantar pesquisas e estudos sobre o uso da gamificação nas redes sociais (70%);

5. levantar pesquisas e estudos sobre o uso da gamificação da educação nas redes sociais (70%);

04 - Pesquisa - Como engenheira, quero elencar e entender como as redes sociais podem auxiliar no processo de educação formal (ensino fundamental, ensino médio, ensino superior). Sprints:

- 1. levantar casos de sucesso de educação não formal (50%);
- 2. levantar casos de sucesso de educação formal (0%);
- 05 Produto Como engenheira, quero idealizar um modelo EAD. Sprints:
	- 1. Levantar requisitos funcionais de um sistema EAD idealizado na visão do aluno (70%);
	- 2. Levantar requisitos funcionais de um sistema EAD idealizado na visão do professor (70%).
	- 06 Produto Como engenheira, quero prototipar um modelo EAD. Sprints:
	- 1. Implementar um protótipo do sistema aluno que abranja o conceito de metodologias de ensino  $(50\%);$
	- 2. implementar um protótipo do sistema aluno que abranja o conceito de processo de memorização (50%);
	- 3. implementar um protótipo do sistema aluno que abranja o conceito de desvanecimento da memória (0%);
	- 4. implementar um protótipo do sistema aluno que abranja o conceito de procrastinação (50%);
	- 5. implementar um protótipo do sistema aluno que abranja o conceito de autocontrole (50%);
	- 6. implementar um protótipo do sistema aluno que abranja o conceito de conforto cognitivo  $(50\%);$
	- 7. implementar um protótipo do sistema aluno que abranja o conceito de aversão a perda (50%);
	- 8. implementar um protótipo do sistema aluno que abranja o conceito de gamificação na educação (30%);
	- 07 Produto Como engenheira, quero testar o conceito de EAD usando redes sociais. Sprint:
	- 1. Testar, por meio dos conceitos de aprendizagem levantados neste trabalho, o ensino um de conteúdo através do Instagram (50%).

O presente trabalho alcançou 71% das sprints. O que não foi executado durante o projeto será elencado como contribuição para projetos futuros. A figura [3.2](#page-28-1) mostra como foi o desenvolvimento geral do trabalho no modelo de cronograma.

<span id="page-28-1"></span>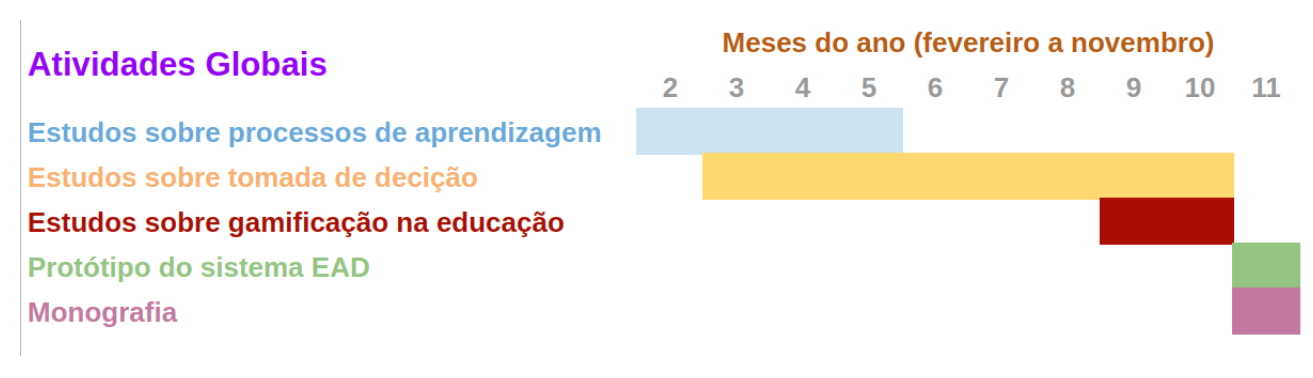

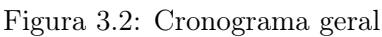

## <span id="page-28-0"></span>3.2 Suporte Tecnológico

Os brasileiros passaram mais de três horas por dia usando o celular em 2018. Essa média colocou o país em 5º lugar no ranking global de tempo despendido com esse aparelho. Então, uma solução para celular foi analisada como a ideal. [\(EBC,](#page-62-14) [18/11/2019\)](#page-62-14) O StatCounter Global Stats é um serviço que permite obter gráficos acerca de vaŕios dados da Internet. Podendo analisar tendências do mundo virtual.

Por exemplo, saber o sistema operacional de smartphones mais utilizados no mundo. Ao analisar os dados da StatCounter foi observado que o sistema operacional para smartphones mais utilizados no mundo é o Android. No Brasil chega ao valor de quase 88% dos usuários, conforme as figuras [3.3](#page-28-2) [e3.4.](#page-28-3) (SATCOUNTER)

<span id="page-28-2"></span>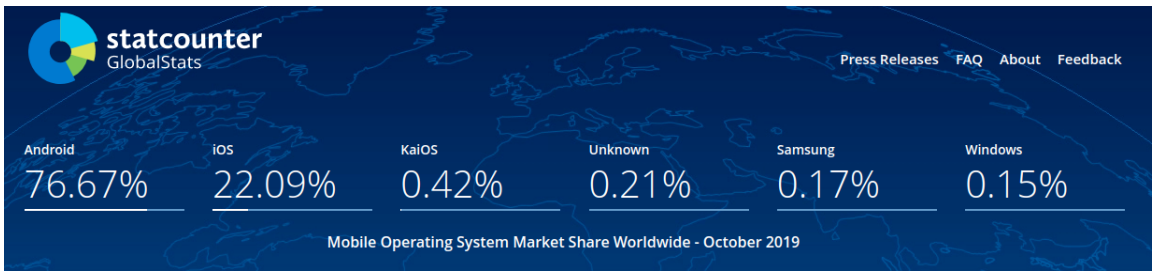

Figura 3.3: Uso dos sistemas operacionais mobile no mundo

<span id="page-28-3"></span>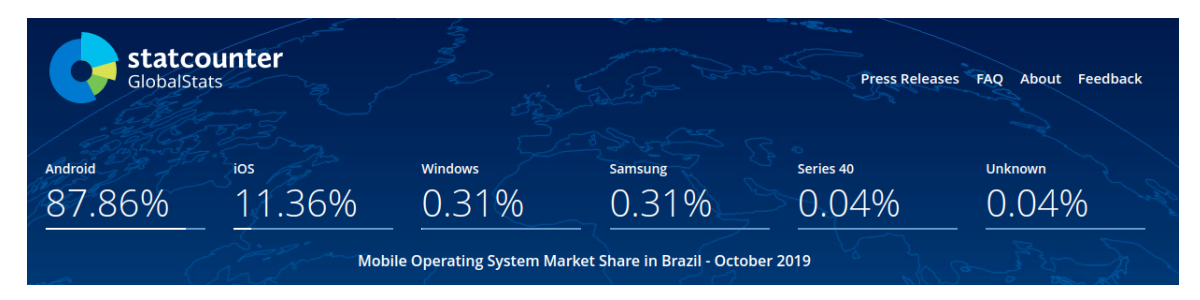

Figura 3.4: Uso dos sistemas operacionais mobile no brasil

### <span id="page-29-0"></span>3.2.1 IDE

<span id="page-29-1"></span>O Android Studio foi eleito a ferramenta escolhida para o desenvolvimento dos protótipos. É uma ferramenta desenvolvida pela equipe do Google e possui atualizações todos os dias. A versão utilizada foi a 3.4.2 conforme a [3.5.](#page-29-1) Porém, a já possuí uma nova versão, 3.5.0. Seguem as versões da Gradle app e Gradle projeto.

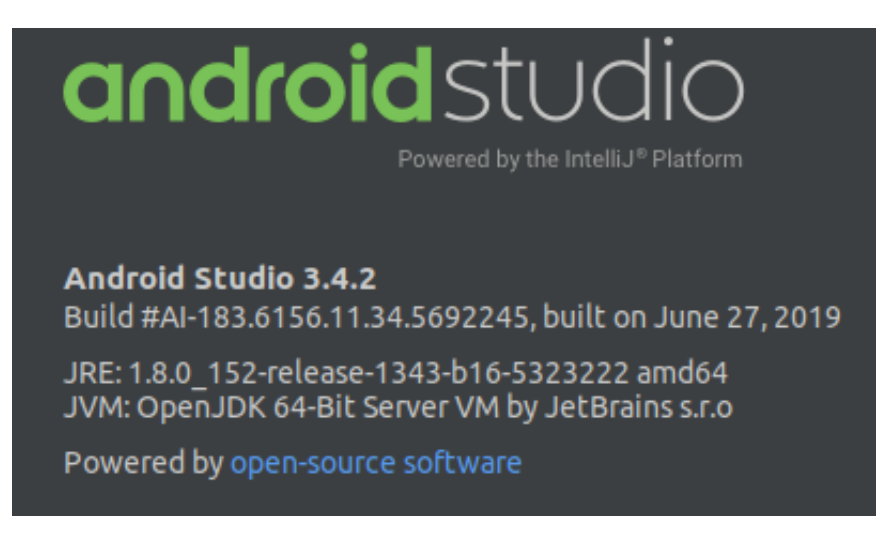

Figura 3.5: Versão - Android Studio

Por isso, o Android Studio foi eleito como a ferramenta escolhida para o desenvolvimento dos protótipos. É uma ferramenta desenvolvida pela equipe do Google, que é atualizada todos os dias. A versão utilizada foi a 3.4.2. Porém, a já possuí uma nova versão, 3.5.0. Seguem as versões da Gradle app (3.6) e Gradle projeto (3.7) [\(3.7\)](#page-31-1).

```
apply plugin: 'com.android.applicatior
apply plugin: 'com.google.gms.google-services'
android {
  └───────<br>● compileSdkVersion 28
      defaultConfig {
            applicationId "com.eda.eadprofessor"
            minSdkVersion 21
            targetSdkVersion 28
            versionCode 1<br>versionName "1.0"
            testInstrumentationRunner "android.support.test.runner.AndroidJUnitRunner"
      buildTypes {
            release {
                   minifyEnabled false
                   proquardFiles getDefaultProquardFile('proquard-android-optimize.txt'), 'proquard-rules.pro'
      j
dependencies {
      implementation fileTree(dir: 'libs', include: ['*.jar'])<br>implementation 'com.android.support:appcompat-v7:28.0.0'<br>implementation 'com.android.support:design:28.0.0'<br>implementation 'com.android.support.constraint:constraint
      implementation com.google.android.material:material:1.0.0-rc01'<br>implementation 'com.github.bumptech.glide:glide:4.7.1'
      implementation com.github.bumplech.gitde.gitde.4.7.1<br>implementation 'de.hdodenhof:circleimageview:1.3.0'<br>implementation 'com.android.support:support-media-compat:28.0.0'
      implementation androidx.appcompat:appcompat:1.0.2<br>implementation 'com.google.android.material:material:1.0.0'
       implementation composed changed indicates intermediately interests.
      /mplementation 'androidx.recyclerview:recyclerview-selection:1.0.0'<br>implementation 'androidx.legacy:legacy-support-v4:1.0.0'
       // Google
      implementation 'com.google.android.gms:play-services-auth:16.0.1'
       //Firebase
       implementation 'com.google.firebase:firebase-auth:19.1.0'
       implementation
       implementation
       //implementation 'com.google.firebase:firebase-core:16.0.4'
       implementation
       implementation
      // Add the In-App Messaging dependency:<br>//implementation 'com.google.firebase:firebase-inappmessaging-display:18.0.0'<br>// Check that Eirebase core is up-to-date:<br>//implementation 'com.google.firebase:firebase-core:17.0.0'
       // Eirebase UI
      implementation 'com.firebaseui:firebase-ui-database:4.2.0'
       // Testing dependencies
      androidTestImplementation 'junit:junit:4.12'<br>androidTestImplementation 'com.android.support.test.espresso:espresso-core:3.0.2'
      androidTestImptementation com.android.support.test.espresso.espresso-core<br>androidTestImplementation 'com.android.support.test:runner:1.0.2'<br>androidTestImplementation 'com.android.support:support-annotations:28.0.0'
apply plugin: 'com.google.gms.google-services'
```
Figura 3.6: Gradle App

```
buildscript {
    repositories {
        jcenter()
        mavenLocal()
        maven { url 'https://maven.fabric.io/public' }
        google()
    dependencies {
        classpath 'com.android.tools.build:gradle:3.4.2'
        classpath 'com.google.gms:google-services:4.3.2'
        classpath 'io.fabric.tools:gradle:1.28.1'
        // NOTE: Do not place your application dependencies here; they belong
allprojects {
    repositories {
                  // Google's Maven repository
        google()
        jcenter()
        mavenLocal()
        maven { url 'https://maven.google.com' }
    tasks.withType(JavaCompile) {
        options.compilerArgs << "-Xlint:unchecked" << "-Xlint:deprecation"
task clean(type: Delete) {
   delete rootProject.buildDir
```
Figura 3.7: Gradle Projeto - Build

#### <span id="page-31-0"></span>3.2.2 Emuladores e celulares

Os protótipos foram testados em 8 emuladores de celulares diferentes, conforme a figura [3.8.](#page-32-2) O mais usado foi o Pixel Q, com a versão mais atual do Android. Também foram usados celulares físicos, Motorola Z2 Play, Motorola Z3 Play e o tablet Samsung S4. Por algum motivo ainda não identificado, foram observadas pequenas falhas na disposição do layout no chat (fórum) quando instalado no celular físico, sem prejudicar qualquer funcionalidade. A barra para inserir texto do chat sobrepôs em menos de 5mm o botão enviar.

<span id="page-32-2"></span>

|                                               | <b>Android Virtual Device Manager</b> |            |                     |            |                           | $\bigcirc$ $\bigcirc$ |                     |                                                                   |
|-----------------------------------------------|---------------------------------------|------------|---------------------|------------|---------------------------|-----------------------|---------------------|-------------------------------------------------------------------|
| <b>Your Virtual Devices</b><br>Android Studio |                                       |            |                     |            |                           |                       |                     |                                                                   |
| Type                                          | Name                                  | Play Store | Resolution          | <b>API</b> | Target                    | CPU/ABI               | <b>Size on Disk</b> | Actions                                                           |
| הם.                                           | Nexus 4 API 27                        |            | 768 × 1280: xhdpi   | 27         | Android 8.1 (Google APIs) |                       | X86 2,9 GB          | $\blacktriangleright$ $\blacktriangleright$ $\blacktriangleright$ |
| Gò                                            | Pixel XL API 27                       |            | 1440 × 2560: 560dpi | 27         | Android 8.1 (Google APIs) | <b>x86</b>            | 3,6 GB              | $\blacktriangleright$ $\blacktriangleright$ $\blacktriangleright$ |
| <b>Ch</b>                                     | Nexus 5X API 28 x 86                  |            | 1080 × 1920: 420dpi | 28         | Android 9.0 (Google APIs) | <b>x86</b>            | 2,5 GB              | $\blacktriangleright$ $\blacktriangleright$ $\blacktriangleright$ |
| <b>C</b> n                                    | Cel pequeno antigo                    |            | 480 × 800: hdpi     | 22         | Android 5.1 (Google APIs) | <b>x86</b>            | 2,4 GB              | $\blacktriangleright$ $\blacktriangleright$ $\blacktriangleright$ |
| G                                             | Copy_of_Pixel XL API 27               |            | 1440 × 2560: 560dpi | 27         | Android 8.1 (Google APIs) | <b>x86</b>            | 2,2 GB              | $\blacktriangleright$ $\blacktriangleright$ $\blacktriangleright$ |
| <b>G</b>                                      | Pixel 3 XL API 28                     |            | 1440 × 2960: 560dpi | 28         | Android 9.0 (Google APIs) | <b>x86</b>            | 2,1 GB              | $\blacktriangleright$ $\blacktriangleright$ $\blacktriangleright$ |
| <b>C</b> n                                    | Pixel XL API 28                       |            | 1440 × 2560: 560dpi | 28         | Android 9.0 (Google APIs) | <b>x86</b>            | 2,4 GB              | $\triangleright$ $\cdot$ $\cdot$                                  |
| G                                             | Pixel Q                               | ▶          | 1080 × 1920: 420dpi | $\circ$    | Android 9.+ (Google Play) | <b>X86</b>            | 9,9 GB              | $\blacktriangleright$ $\blacktriangleright$ $\blacktriangleright$ |
|                                               |                                       |            |                     |            |                           |                       |                     |                                                                   |

Figura 3.8: Emuladores utilizados

#### <span id="page-32-0"></span>3.2.3 Material Design

Foram usados os padrões do Material Design 2019 disponíveis na página oficial. Foi divulgado pela primeira vez no Google IO de 2014 e tem como objetivo sintetizar os conceitos clássicos de design com a inovação e possibilidades trazidas com a tecnologia e a ciência.

Na prática, o novo conceito possui interações em terceira dimensão, aplicação de um sistema de camadas (pulam umas em frente às outras para separar e trazer novas informações) e animações e feedbacks por meio de comandos touch (sensíveis ao toque).

#### <span id="page-32-1"></span>3.2.4 Firebase

Todo banco de dados está contido no sistema Firebase do Google. O sistema EAD Aluno usa as seguintes ferramentas: Authentication, Database RealTime, Database Firestore, Storage.

A escolha do firebase ponderou custos, segurança, manutenibilidade e possibilidades de crescimento. Durante a fase de execução do projeto, não houve nenhum um custo para uso do firebase. Neste trabalho estará sendo utilizada as seguintes ferramentas:

- 1. Authentication: recurso de autenticação para saber a identidade do usuário e manter o controle do acesso ao app. É possível utilizar provedores de identidades federais para autenticação como as contas do Google, Facebook, Twitter e GitHub.
- 2. Realtime Database: um banco de dados NoSQL (Firebase Realtime Databse) hospedado em nuvem, onde os dados são armazenados como JSON e sincronizados em tempo real com todos os clientes conectados.
- 3. O Cloud Firestore é um banco de dados flexível e escalonável para desenvolvimento de dispositivos móveis, Web e servidores a partir do Firebase e do Google Cloud Platform. Como o Firebase Realtime Database, ele mantém os dados em sincronia em aplicativos cliente por meio de listeners em tempo real. Além disso, oferece suporte off-line para dispositivos móveis

e Web para que possam ser criados aplicativos responsivos que funcionem independentemente da latência da rede ou da conectividade com a Internet. O Cloud Firestore também oferece integração perfeita com outros produtos do Firebase e do Google Cloud Platform, incluindo o Cloud Functions.

4. Storage: útil para armazenar arquivos como imagens, vídeos e áudio, além de outros conteúdos gerados por usuários.

É estimado que o projeto só irá gerar custos a partir de 1000 usuários com uso de 120 minutos diariamente. O plano usado é o Spark, que é um plano gratuito. Seguem as especificações [\(3.9\)](#page-34-0):

<span id="page-34-0"></span>

| <b>Produtos</b>                                                                                                    | Plano SparkLimites generosos para<br><b>amadoresGratuito</b>           |
|----------------------------------------------------------------------------------------------------|------------------------------------------------------------------------|
| <b>Teste A/B</b>                                                                                                    | <b>Gratuito</b>                                                        |
| <b>Analytics</b>                                                                                                    | <b>Gratuito</b>                                                        |
| <b>App Indexing</b>                                                                                                    | <b>Gratuito</b>                                                        |
| AutenticaçãoPhone Auth - EUA, Canadá e<br><i><u><b>Indiahelp</b></u></i><br>Phone Auth - todos os outros paíseshelp<br>Outros serviços de autenticação                                               | 10 mil/mês<br>10 mil/mês<br>check                                      |
| <b>Cloud FirestoreDados armazenados</b><br><b>Network egress</b><br>Gravações de documento<br>Leituras de documento<br>Exclusões de documento                                                        | 1 GiB no total<br>10 GiB/mês<br>20 mil/dia<br>50 mil/dia<br>20 mil/dia |
| <b>Cloud FunctionshelpInvocações</b><br><b>GB por segundo</b><br><b>Segundos de CPU</b><br>Rede de saída                                                                                             | 125 mil/mês<br>40 mil/mês<br>40 mil/mês<br>Apenas serviços do Google   |
| <b>Cloud Messaging (FCM)</b>                                                                                                    | <b>Gratuito</b>                                                        |
| <b>Crashlytics</b>                                                                                                    | <b>Gratuito</b>                                                        |
| <b>Dynamic Links</b>                                                                                                    | <b>Gratuito</b>                                                        |
| <b>HospedagemGB</b> armazenados<br><b>GB transferidos</b><br>Domínio personalizado e SSL<br>Vários sites por projeto                                                                                 | $1$ GB<br>10 GB/mês<br>check<br>check                                  |
| <b>Convites</b>                                                                                                    | <b>Gratuito</b>                                                        |
| Kit de MLhelpAPIs no dispositivo<br>Hospedagem/disponibilização de modelo<br>personalizado<br><b>AutoML Vision Edge Dataset</b><br><b>AutoML Vision Edge Training</b><br><b>APIs do Cloud Vision</b> | check<br>check<br>1K images/project<br>3 hours/project<br>close        |
| <b>Monitoramento de desempenho</b>                                                                                                    | Gratuito                                                               |
| <b>Previsões</b>                                                                                                    | <b>Gratuito</b>                                                        |
| Realtime DatabaseConexões simultâneashelp<br><b>GB</b> armazenados<br><b>GB</b> de download<br>Vários bancos de dados por projeto                                                                    | 100<br>$1$ GB<br>10 GB/mês<br>close                                    |
| <b>Remote config</b>                                                                                                    | <b>Gratuito</b>                                                        |
| <b>StoragehelpGB armazenados</b><br><b>GB</b> de download<br>Operações de upload<br>Operações de download<br>Vários intervalos por projeto                                                           | 5 GB<br>1 GB/dia<br>20 mil/dia<br>50 mil/dia<br>close                  |
| Test LabhelpTestes em dispositivos virtuais<br>Testes em dispositivos físicos                                                                                                    | 10 testes/dia<br>5 testes/dia                                          |

Figura 3.9: Plano Firebase SparkLimites

## <span id="page-35-0"></span>Capítulo 4

## Apresentação dos sistemas EAD

Os sistemas EAD Aluno e EAD Professor aqui apresentados são plataformas simples e limpas, feitas para celulares com sistema operacional Android 5.0 (2014) ou superior. No presente trabalho não foram estudados a fundo conceitos de mobile design, mas apenas os princípios básicos do Material Design de 2019, como paletas de cores, sombras, profundidades de botões e barra de funcionalidades na parte inferior.

É importante salientar que os sistemas EAD Aluno e o EAD Professor são plataformas para auxiliar o professor e o aluno no processo de ensino, permitindo flexibilizar horários de estudo e acompanhar a evolução dos alunos.

Porém, é essencial que o professor siga certas premissas para inserir os dados no sistema, como entender a composição das entidades (habilidade, lição, tarefa e questões), a metodologia de estudo Pomodoro, técnica para evitar o desvanecimento da memória e os outros princípios neuropsicológico que foram abordados na fundamentação teórica deste projeto.

### <span id="page-35-1"></span>4.1 Composição das entidades

O conjunto de habilidades compõe o programa do curso. Como o próprio nome sugere, uma habilidade é a aptidão esperada que o aluno conquiste ao concluí-la. Por exemplo, aprender integral. Cada habilidade é composta por um conjunto de lições, conforme a figura [4.1.](#page-36-1)

Se o produtor de conteúdo (professor) seguir as orientações da técnica pomoro, cada lição pode ser considerada um micropasso, por exemplo, integral primitiva. Ela é composta de um vídeo, uma leitura e tarefas. As tarefas são compostas por questões que podem ser validadas como certas ou erradas. Como trabalho futuro recomenda-se montar diferentes layouts para evitar a monotonia entre as tarefas.

<span id="page-36-1"></span>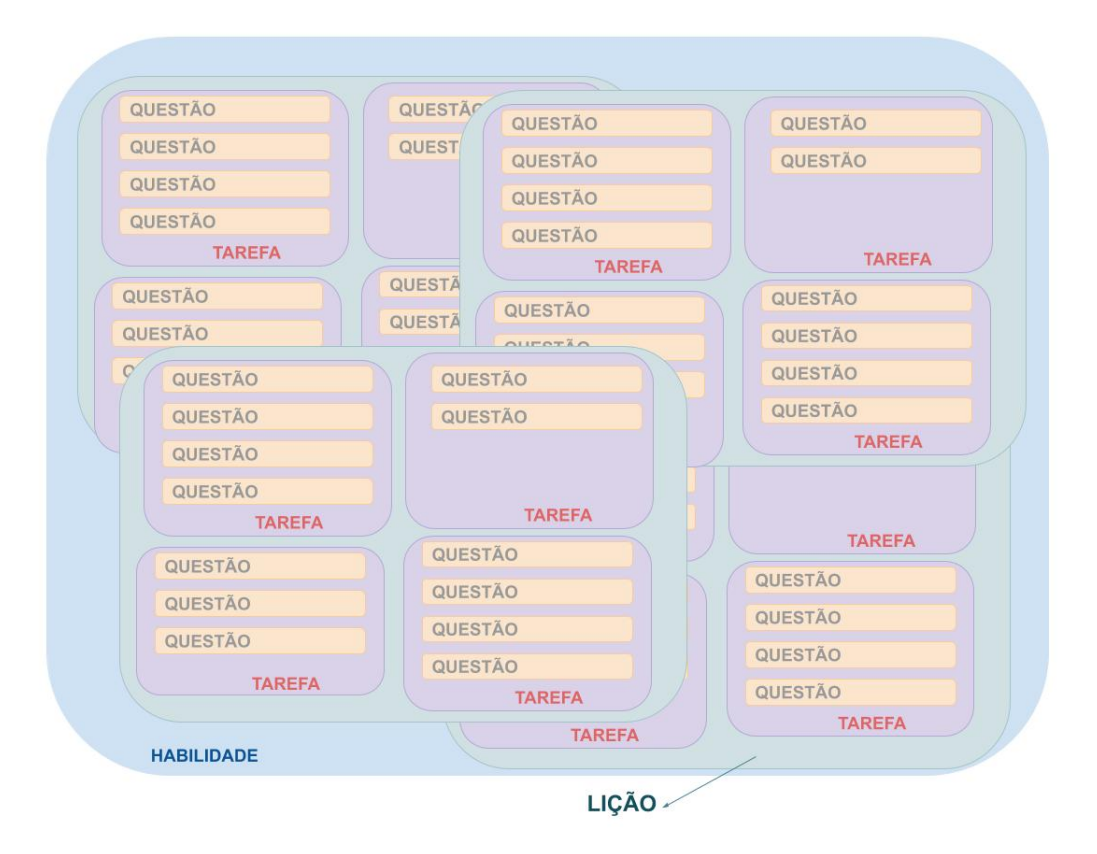

Figura 4.1: Composição de atividades do sistema

## <span id="page-36-0"></span>4.2 Pomodoro

É recomendado que a lição seja planejada de forma que o aluno complete em no máximo 25 minutos e que uma habilidade não dure mais que uma semana, o cérebro adora tarefas concluídas e objetivo é engajar o aluno nas atividades.

Segundo os estudos de Francesco Cirillo, 25 minutos ajudam evitar o processo de procrastinação, pois, é facilmente executável. Também é importante que o professor calcule o número médio de Pomodoros que o aluno deve executar por dia (útil), é recomendado que não passe de 4 Pomodoros por dia.

<span id="page-37-1"></span>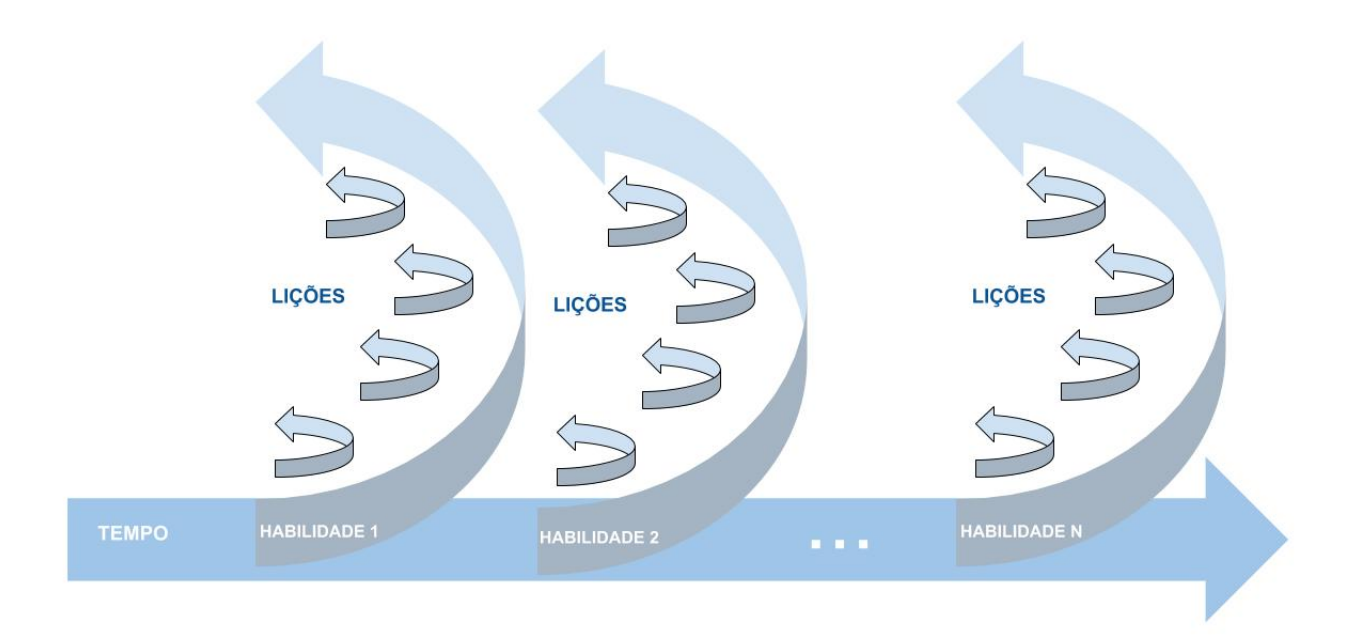

Figura 4.2: Composição de atividades do sistema

### <span id="page-37-0"></span>4.3 Evitando o desvanecimento da memória

Acreditava-se que nossa memória funcionava como uma unidade de armazenamento digital, em que ao gravar uma informação os neurônios (transistores) iriam chavear suas conexões de uma forma específica e não se modificariam. Toda vez que acessasse a memória o caminho seria exatamente o mesmo.

Conforme a fundamentação teórica do presente trabalho, pesquisas recentes mostraram que ao lembramos de um fato, a memória é reconstruída em nosso cérebro, fazendo novas conexões. Quanto mais vezes lembramos desse acontecimento, mais conexões o sistema nervoso fará.

Para isso, é essencial o plano de revisões seguindo a curva de esquecimento e retenção de Ebbinghaus. Então, no planejamento dos Pomodoros, é importante que o professor sempre insira Pomodoros de revisão. Os Pomodoros de revisão precisam seguir um ciclo. O que foi aprendido hoje precisa ser revisado necessariamente em até 24 horas, depois em uma semana, 15 dias e depois, de mês em mês. Preferencialmente, até mesmo quando terminar o curso. Como sugestão de trabalho futuro, o uso de técnicas de machine learning para organizar e distribuir as tarefas de revisão nas lições.

## <span id="page-38-0"></span>4.4 Multitarefa

Em relação a problemática da Multitarefa foi levantado orientação geral para que o professor instrua continuamente seus alunos. Pois, é muito importante que o professor oriente o aluno sobre os perigos da multitarefa.

Durante um Pomodoro o aluno deve se dedicar exclusivamente à atividade (conforme o protocolo padrão descrito no capítulo 2), pois, a aprendizagem em condições de distração é fórmula para a ineficiência do processo.

## <span id="page-38-1"></span>4.5 EAD Aluno

## <span id="page-38-2"></span>4.5.1 Ações do aluno

O aplicativo foi desenvolvido centrado nas necessidades do aluno. Como segue o caso de uso:

<span id="page-39-2"></span>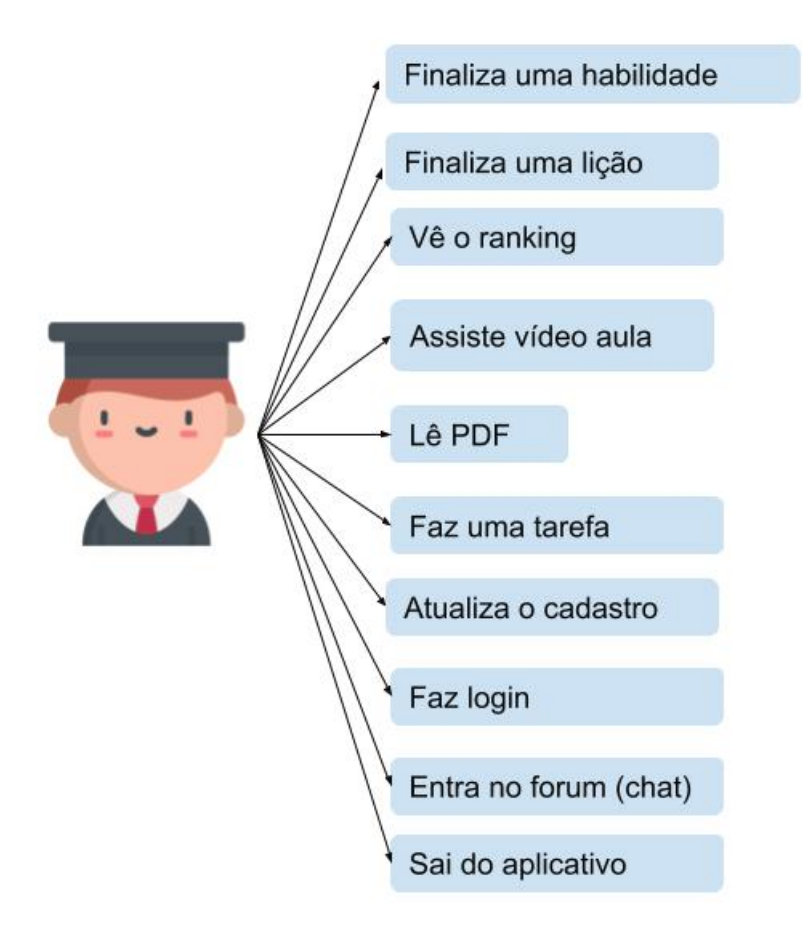

Figura 4.3: Caso de uso - aluno

#### <span id="page-39-0"></span>4.5.2 Registros

O sistema registros dos dados dos alunos usa dois tipos de bancos de dados em nuvem NoSQL flexíveis e escalonáveis, Realtime e o Firestore, cada um para uma aplicação diferente, conforme explicado na seção sobre suporte tecnológico.

#### <span id="page-39-1"></span>4.5.3 Dinâmica e pontuações

É recomendado que os vídeos tenham, no máximo, 10 minutos, o documento para leitura, no máximo, 2 páginas (ou que a leitura seja de 5 minutos) e que a execução das tarefas não passe de 10 minutos. É recomendado também que uma habilidade não dure mais que uma semana; então, recomenda-se um de 10 lições por habilidade. Adicionalmente, o aluno deve fazer, no mínimo, uma lição por dia e, no máximo, 4 lições por dia. Essas orientações são para que o aluno siga o método Pomodoro.

<span id="page-40-0"></span>

| <b>NOME</b>  | FIREBASE- Banco e nome     | <b>OBSERVAÇÃO</b>                               |
|--------------|----------------------------|-------------------------------------------------|
| Login        |                            | Registra o primeiro login do aluno no sistema e |
|              | Firestorealuno conta login | último login                                    |
|              | Firestorealuno tarefa      | Registra a nota da tarefa,                      |
| Tarefa       |                            | identificação da tarefa e                       |
|              |                            | identificação do aluno                          |
|              | Firestorealuno licao       | Registra o identificação do aluno,              |
|              |                            | identificação da lição,                         |
| Lição        |                            | média da lição                                  |
|              |                            | (média das tarefas que compõem a lição),        |
|              |                            | registro de conclusão da leitura,               |
|              |                            | registro de conclusão da lição                  |
|              | Firestorealuno habilidade  | Registra o identificação do aluno,              |
|              |                            | identificação da habilidade,                    |
| Habilidade   |                            | média da habilidade                             |
|              |                            | (média das lições que compõem a habilidade),    |
|              |                            | registro de conclusão da habilidade             |
| Ranking      |                            | Identificação do aluno,                         |
|              | Firestorealuno ranking     | média das habilidades totais                    |
|              | Realtimepgf2f437           | nome do aluno (apelido),                        |
| Fórum (chat) |                            | texto,                                          |
|              |                            | imagem (Url)                                    |

Tabela 4.1: Documentos e coleções Firebase

Tabela 4.2: Sistema de pontos

<span id="page-40-1"></span>

| Tipo | Pontuação                         | Atividade                               |
|------|-----------------------------------|-----------------------------------------|
| $+$  | Ganha 1 ponto                     | Login                                   |
| $+$  | Pontuação definida pelo professor | Tarefa correta                          |
| $+$  | Ganha 1 ponto                     | Tarefa errada                           |
| $+$  | Pontuação definida pelo professor | Lição                                   |
|      | Pontuação definida pelo professor | Habilidade                              |
|      | Ganha 10 pontos                   | Por semana                              |
|      | Perde 10 pontos                   | Depois que acabar o prazo da lição      |
|      | Perde 50 pontos                   | Depois que acabar o prazo da habilidade |

<span id="page-41-0"></span>

| $\overline{\mathrm{COD}}$ | Nome         | Características e funcionalidades                                                                                                    | Anterior                              | Próxima                                   |
|---------------------------|--------------|----------------------------------------------------------------------------------------------------|---------------------------------------|-------------------------------------------|
|                           | Tela inicial | Cada aluno tem um cadastro                                                                                                    |                                       | 1.1                                       |
| 1.0                       |              | único através do Login e senha                                                                                                    |                                       | 2.0                                       |
| 1.1                       | Cadastro     | Cadastrar o usuário para gerar o<br>login e senha. Também é exigido<br>colocar matrícula, nome completo,<br>telefone, apelido e email.                                                         | 1.1                                   | 1.0                                       |
| 2.0                       | Habilidades  | Habilidade tem um conjunto de<br>lições. Na tela habilidade o<br>usuário irá encontrar diversas<br>habilidades com nomes e<br>descrições distintas.                                            | 1.0<br>2.2<br>3.0<br>4.0              | 1.0<br>2.2<br>3.0<br>4.0                  |
| 2.2                       | Lições       | Listagem de lições.                                                                                                    | $\overline{1.0}$<br>2.0<br>3.0<br>4.0 | $1.0\,$<br>2.3<br>3.0<br>4.0              |
| 2.3                       | Lição        | Cada lição é composta de um<br>vídeo, um texto e tarefas.                                                                                                    | 1.0<br>2.2<br>3.0<br>4.0              | $\overline{1.0}$<br>2.4<br>$3.0\,$<br>4.0 |
| 2.4                       | Tarefa       | Cada tarefa possui um tempo de execução,<br>contador de tarefas executadas,<br>um enunciado e um conjunto de questões.<br>Quando erra ou acerta a questão<br>aparece uma mensagem com um meme. | 1.0<br>2.3<br>$3.0\,$<br>4.0          | 1.0<br>$2.5\,$<br>3.0<br>4.0              |
| 2.5                       | Resultado    | O resultado contém a nota total do conjunto<br>de tarefas e posição no ranking.                                                                                                    | 1.0<br>2.4<br>3.0<br>4.0              | 1.0<br>2.0<br>3.0<br>4.0                  |
| 3.0                       | Ranking      | O ranking organiza os alunos da maior<br>nota para a menor.                                                                                                    | 1.0<br>2.0<br>4.0                     | 1.0<br>2.0<br>4.0                         |
| 4.0                       | Fórum        | Uma sala de bate-papo em que o aluno<br>interage com outros alunos<br>e com o professor.                                                                                                    | 1.0<br>2.0<br>3.0                     | 1.0<br>2.0<br>3.0                         |

Tabela 4.3: Funcionalidades das telas - Aluno

#### <span id="page-42-0"></span>4.5.4 Funcionalidades

#### 4.5.4.1 Tela inicial e cadastro

O login é feito através de uma conta do Google pré-existente, conforme a seção 4.4b. Foi escolhida essa opção devido à segurança oferecida pela plataforma e à facilidade para gerenciá-la. O aplicativo não precisará de formas de recuperação de senha. E qualquer outro problema de login será direcionado.

A tela de cadastro [\(4.4a\)](#page-42-1) solicita ao usuário os seguintes dados: nome completo, telefone, matrícula. São dados complementares têm a finalidade de controle do professor no sistema do EAD Professor.

As telas de Cadastro, Habilidades, Lições, Lição, Resultado, Ranking e Pontuação possuem a opção do Menu [\(4.4c](#page-42-1) na barra superior no lado direito da tela. Possibilitando ao usuário sair do aplicativo (voltando para tela de login) ou alterar o cadastro).

<span id="page-42-1"></span>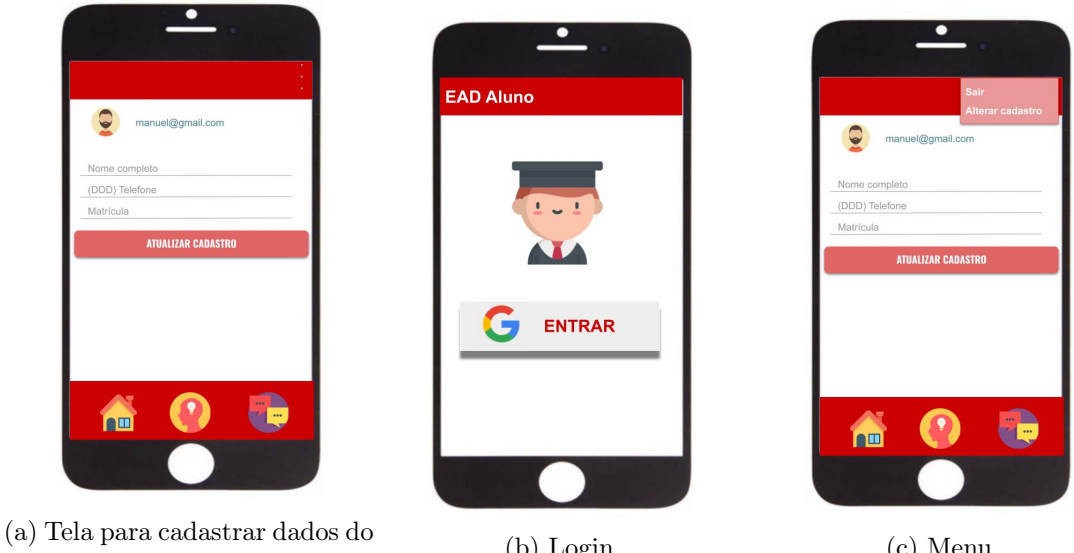

(a) Ich para canasirar dados do (b) Login (c) Menu

Figura 4.4: Tela de login e cadastro do aluno

#### 4.5.4.2 Chat

A tela de fórum [\(4.5\)](#page-43-1) é um chat em que o aluno pode mandar mensagens de texto e imagens. Todas as imagens são alocadas através do Storage do Firebase. Na tela de fórum é usado a RecycleView com ListView.

<span id="page-43-1"></span>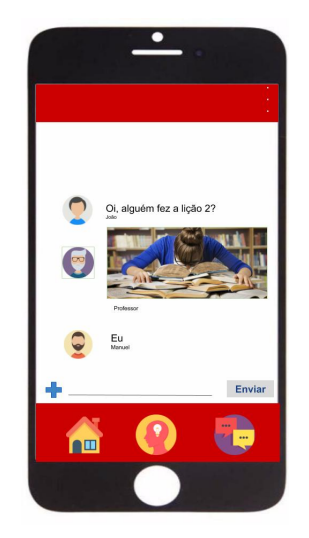

Figura 4.5: Tela fórum (chat)

### <span id="page-43-0"></span>4.5.5 Habilidades

Na tela de habilidades (figura [4.6\)](#page-43-2) são listadas todas as habilidades que usuário deve cumprir. É informado o nome da habilidade e quantos dias faltam para que termine a habilidade sem ter uma penalização de pontos.

<span id="page-43-2"></span>No projeto não foi possível desenvolver a parte de design de componentes, porém, foi concluído o scrum de arquitetura com sucesso. A tela é composta por uma RecycleView com ListView seguindo os padrões de orientação do Material Design do Google IO de 2018.

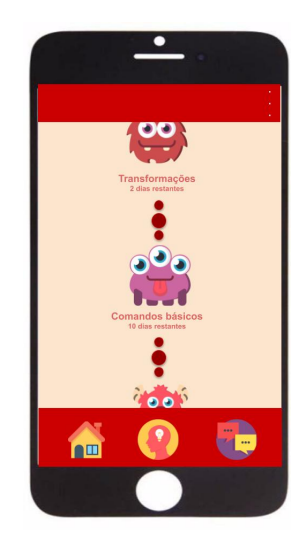

Figura 4.6: Tela com as habilidades

#### 4.5.5.1 Lições

<span id="page-44-0"></span>Na tela de lições são listadas todas as lições (figura [4.8b\)](#page-45-0) que usuário deve cumprir. É informado o nome da lição. No projeto não foi possível desenvolver a parte de design de componentes, porém, foi concluído o scrum de arquitetura com sucesso. A tela é composta por uma RecycleView com ListView seguindo os padrões de orientação do Material Design do Google IO de 2018.

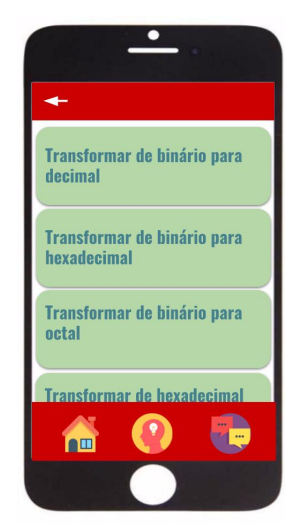

Figura 4.7: Tela com as lições

#### 4.5.5.2 Tela lição

A tela Lição é composta por um componente que permite o usuário assistir um vídeo do YouTube, contém uma descrição e orientação da atividade, um botão para acessar o link de um texto (é recomendado que coloque o material no Google Drive e dê acesso ao link) e acessar as tarefas da lição.

<span id="page-45-0"></span>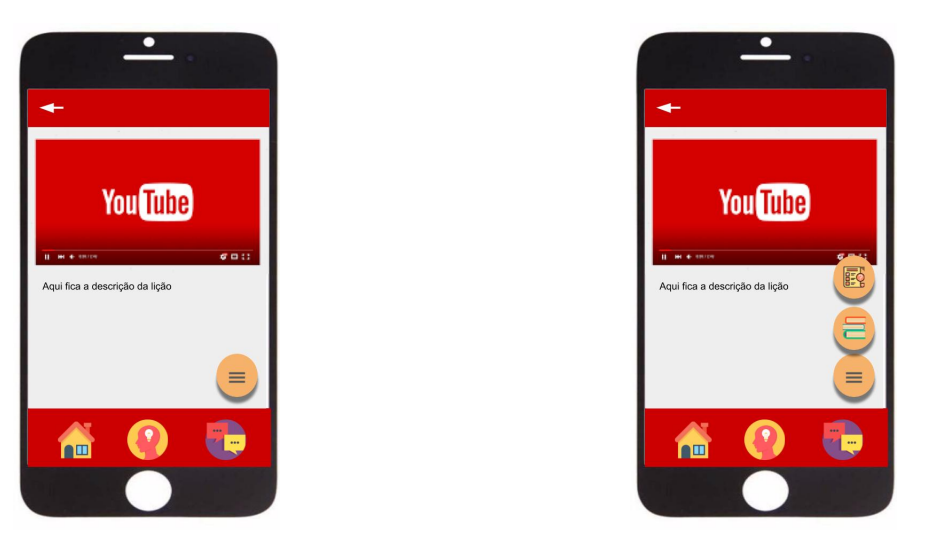

<span id="page-45-1"></span>(a) Tela com a lição (b) Tela com as lições com o Float Button acionado

Figura 4.8: Tela da lição e ações do FloatButton

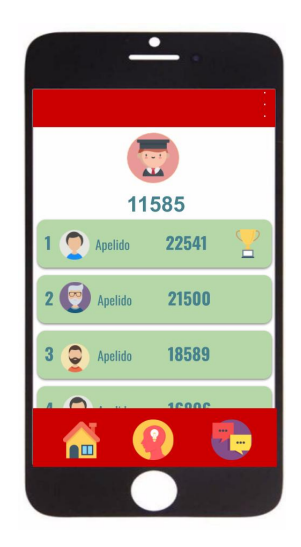

Figura 4.9: Tela com o RANKING

#### 4.5.5.3 Tarefas

A proposta é que cada tarefa que segue em uma lição tenha uma composição diferente. No presente trabalho, o foco foi o teste de vivacidade com escolha de apenas um item correto.

A tela é composta por uma barra de tempo (teste de vivacidade), um enunciado, RecycleView com as questões, um FloatButton para acessar imagem do enuncidado através de um Dialog. A Dialog é utilizada também para cada questão caso adicione alguma imagem.

Quando selecionada uma das questões, o botão ficará vermelho caso tenha errado ou verde caso tenha acertado. Caso o usuário não escolha a tempo, o item seguirá para a tarefa seguinte.

<span id="page-46-0"></span>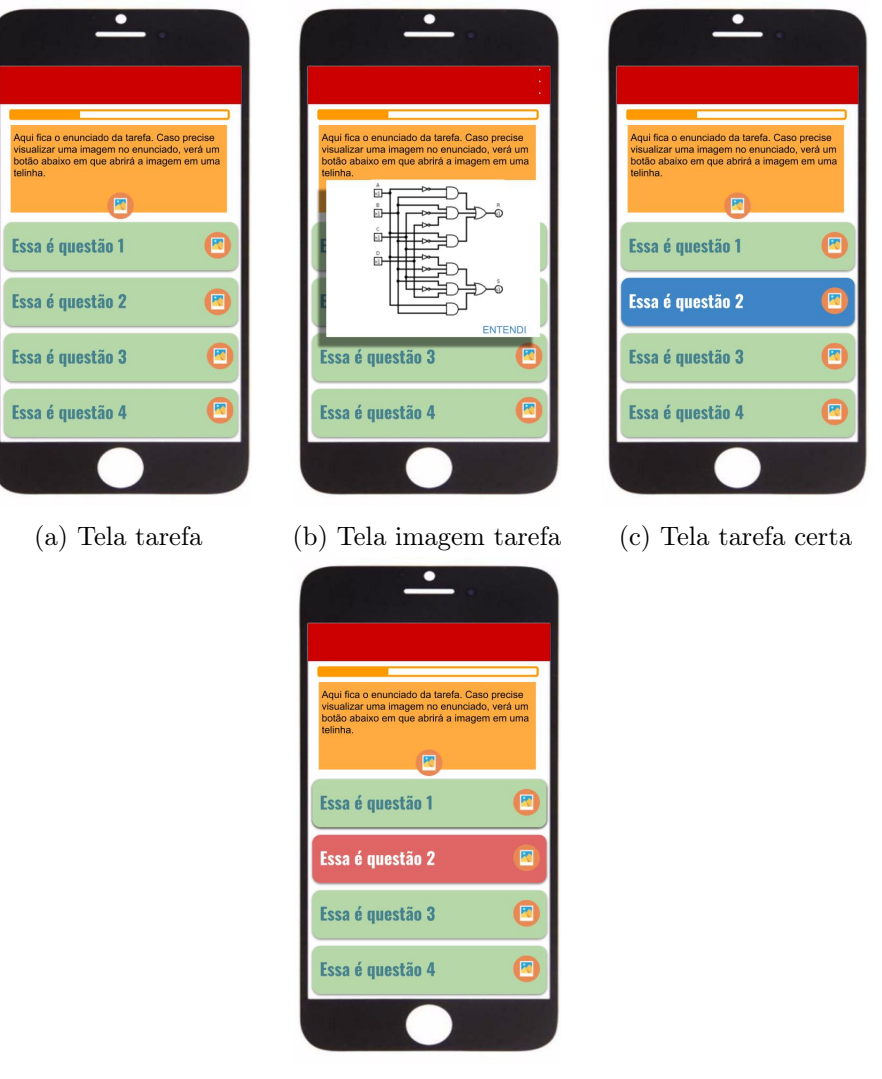

(d) Tela tarefa errada

Figura 4.10: Tela da tarefa

### 4.5.5.4 Resultado da lição

Após finalizar as tarefas é calculado o valor total da lição que é apresentada em uma activity nova.

<span id="page-47-0"></span>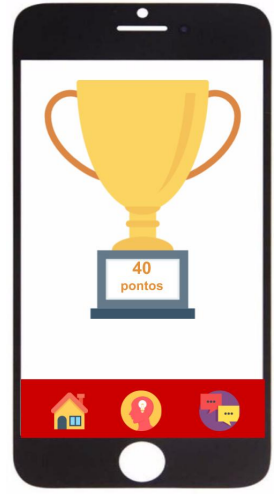

Figura 4.11: Tela resultado das tarefas de uma lição

<span id="page-48-0"></span>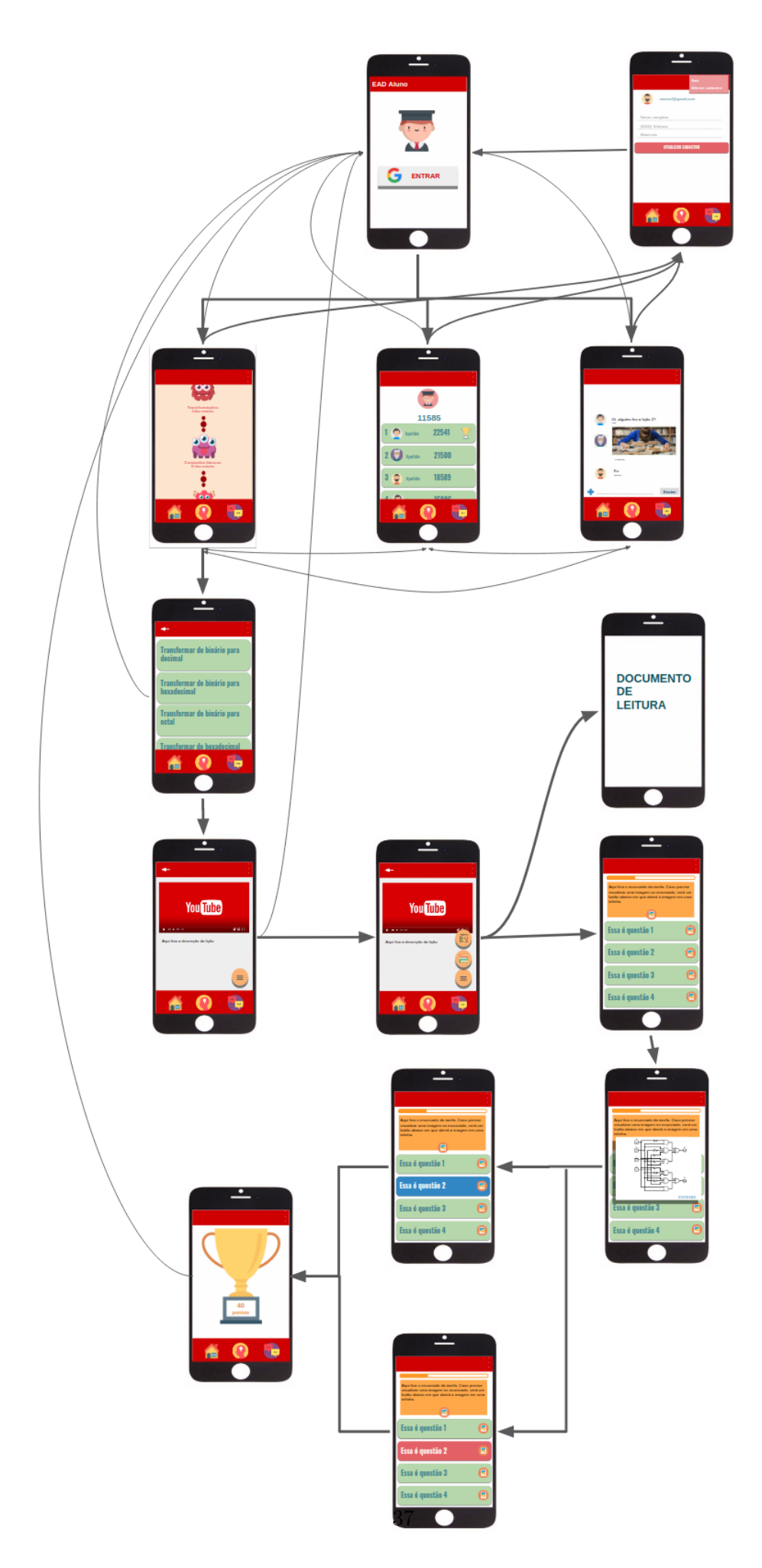

Figura 4.12: Fluxo das telas do EAD Aluno

## <span id="page-49-2"></span><span id="page-49-0"></span>4.6 EAD Professor

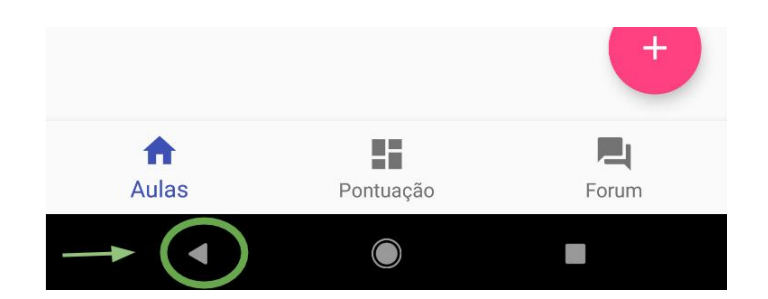

Figura 4.13: Menu Android

#### <span id="page-49-1"></span>4.6.1 EAD Professor

O objetivo geral do aplicativo EAD Professor é auxiliar no gerenciamento das atividades dos alunos. Nas primeiras etapas, todas as atividades estavam sendo inseridas diretamente no sistema EAD Aluno através do Banco de Dados NoSQL Firebase-Firestore. Porém, foi verificado que o processo era hercúleo, por isso, a necessidade de um sistema para gerenciar.

Aproveitando o novo ciclo de Sprint, foi adicionada funcioncionalidades ao novo sistemas, além do cadastro de atividades. Os objetivos específico do sistema EAD Professor são:

- 1. Cadastrar Habilidades do curso
- 2. Cadastrar Lições das Habilidades do curso
- 3. Cadastrar Tarefas das Lições do curso
- 4. Cadastrar Questões das tarefas do curso
- 5. Verificar o desempenho dos aluno. Atualmente, apenas através do ranking de notas. Futuramente, verificar o nível de engajamento do aluno
- 6. Conversar com os alunos através do Fórum (chat)

#### 4.6.1.1 Registro

O sistema registros do professor usa dois tipos de banco de dados em nuvem NoSQL flexíveis e escalonáveis, Realtime e o Firestore. Cada um para uma aplicação diferente, conforme explicado na seção sobre suporte tecnológico. Por enquanto, o sistema abarca apenas um curso, logo, apenas um professor.

#### 4.6.1.2 Funcionalidades

As telas Habilidades, Lições, Tarefas e Questões são muito parecidas para ajudar na aprendibilidade. Basicamente, elas são compostas de um Floating Button, uma Recycle View, Toolbar na

<span id="page-50-1"></span>

| <b>NOME</b>  | FIREBASE Banco e nome      | OBSERVAÇÃO                                             |  |  |
|--------------|----------------------------|--------------------------------------------------------|--|--|
| Login        | Firestorealuno conta login | Registra o primeiro login do professor no sistema      |  |  |
|              |                            | e o último login                                       |  |  |
| Questão      | Firestorequestoes          | Registra os dados das questões, como:                  |  |  |
|              |                            | conteúdo da questão, link da imagem, tempo, validação. |  |  |
| Tarefa       | Firestoretarefas           | Registra os dados das tarefas, como:                   |  |  |
|              |                            | enunciado, link imagem, tempo.                         |  |  |
| Lição        | Firestorelicoes            | Registra os dados das lições, como:                    |  |  |
|              |                            | nome, pontuação, descrição, código youtube, link pdf.  |  |  |
| Habilidade   | Firestorehabilidades       | Registra os dados das lições, como:                    |  |  |
|              |                            | nome, pontuação, descrição.                            |  |  |
| Ranking      | Firestoreranking           | Salva a colocação dos alunos.                          |  |  |
|              |                            | Ainda não foi implementado                             |  |  |
| Fórum (chat) | Realtimepgf2-f437          | nome do professor (apelido), texto, imagem (Url)       |  |  |

Tabela 4.4: Firebase - Professor

região inferior e um menu na lateral superior direita.

Os itens da ListView da Recycle View têm dois objetivos: acessar a tela de Lições através de um clique simples e acessar a modificação ou exclusão desse item selecionado através de um clique longo. O Floating Button irá chamar uma dialog para realizar o cadastro de uma nova tarefa.

Para voltar à tela anterior, basta usar o botão voltar do sistema Android, como na figura [4.13.](#page-49-2) Caso o celular ainda o tenha, o botão físico também funcionará.

<span id="page-50-0"></span>O sistema buscou seguir os princípios do Material Design, que é um sistemas de orientação desenvolvido pelo Google, sendo atualizado anualmente desde 2014. Permitindo que o aplicativo ficasse o mais limpo possível, usando quando possível os recursos do próprio smartphone.

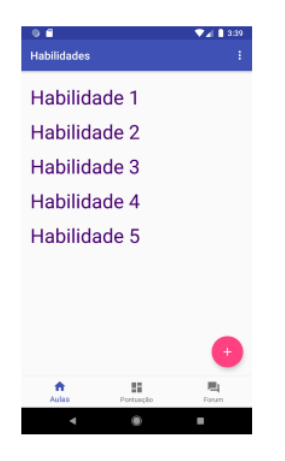

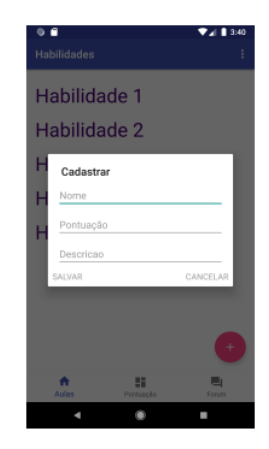

(a) Habilidade (b) Cadastro de Habilidades

Figura 4.14: Tela de Habilidades e cadastro

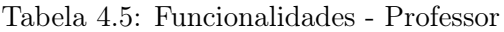

<span id="page-51-0"></span>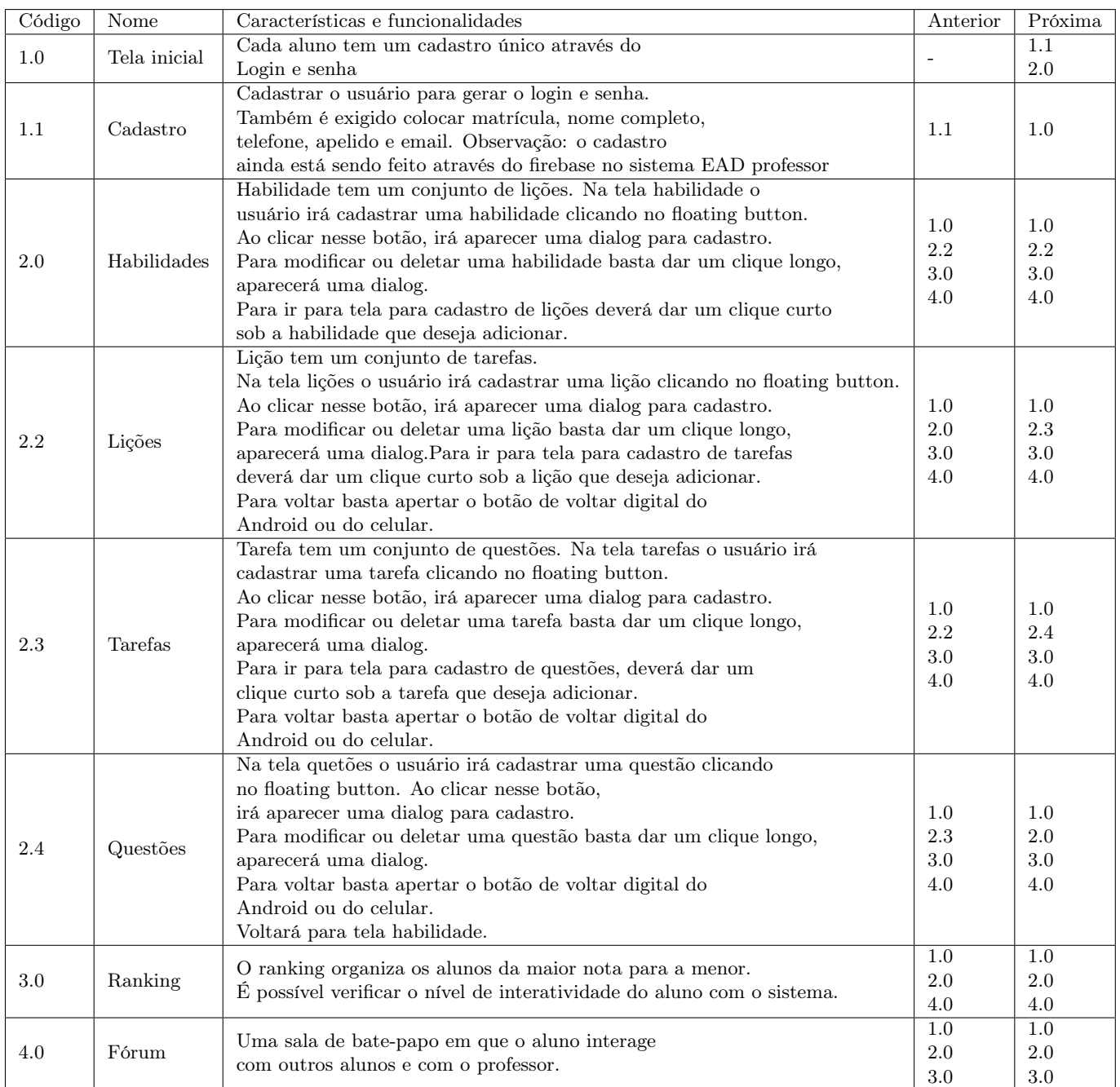

<span id="page-52-0"></span>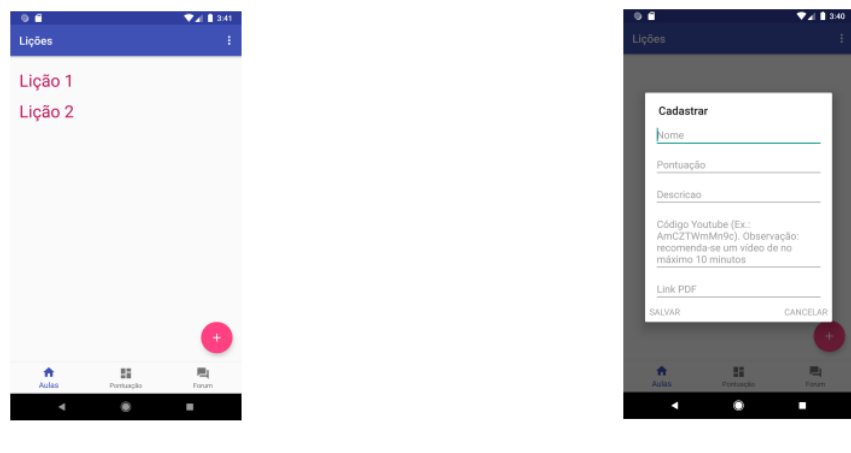

(a) Lições (b) Cadastro de lições

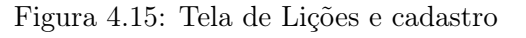

<span id="page-52-1"></span>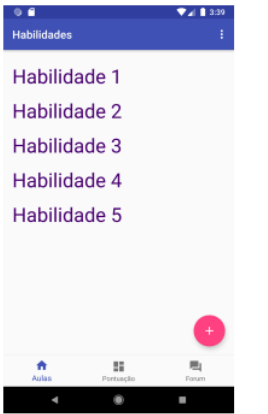

<del>.</del><br>▼⊿lis Habilidade 1 Habilidade 2 Cadastrar

(a) Habilidade (b) Cadastro de Habilidades

Figura 4.16: Tela de Habilidades e cadastro

<span id="page-52-2"></span>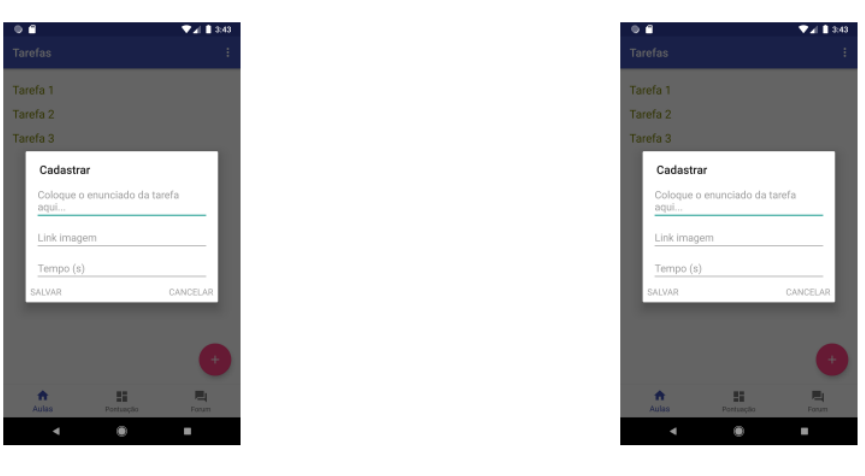

(a) Tarefas (b) Cadastro de tarefas

Figura 4.17: Tela de Tarefas e cadastro

<span id="page-53-0"></span>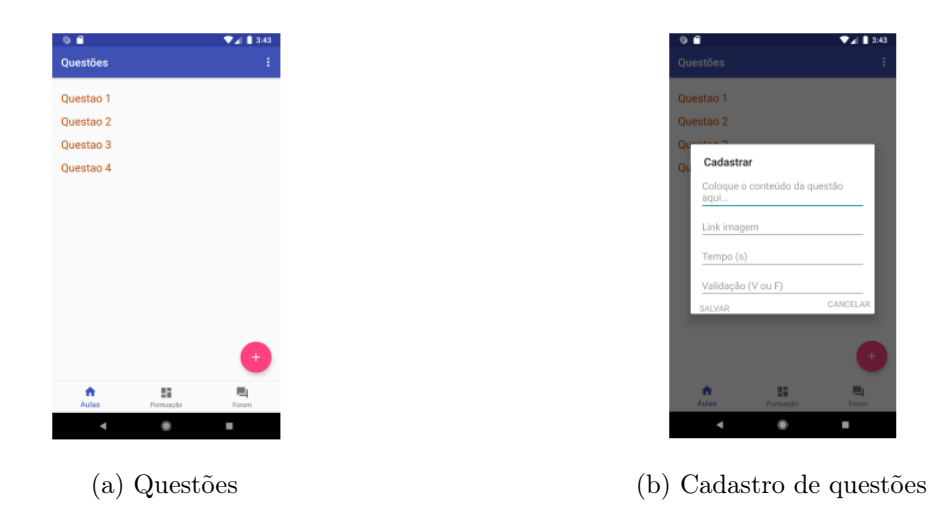

Figura 4.18: Tela de Questões e cadastro

#### 4.6.1.3 Fluxo de telas EAD Professor

A figura [4.19](#page-54-0) mostra a dinâmica das telas do sistema Professor. Facilitando a visão global das funcionalidades. Como também, permite fazer uma análise crítica para correções de layout.

<span id="page-54-0"></span>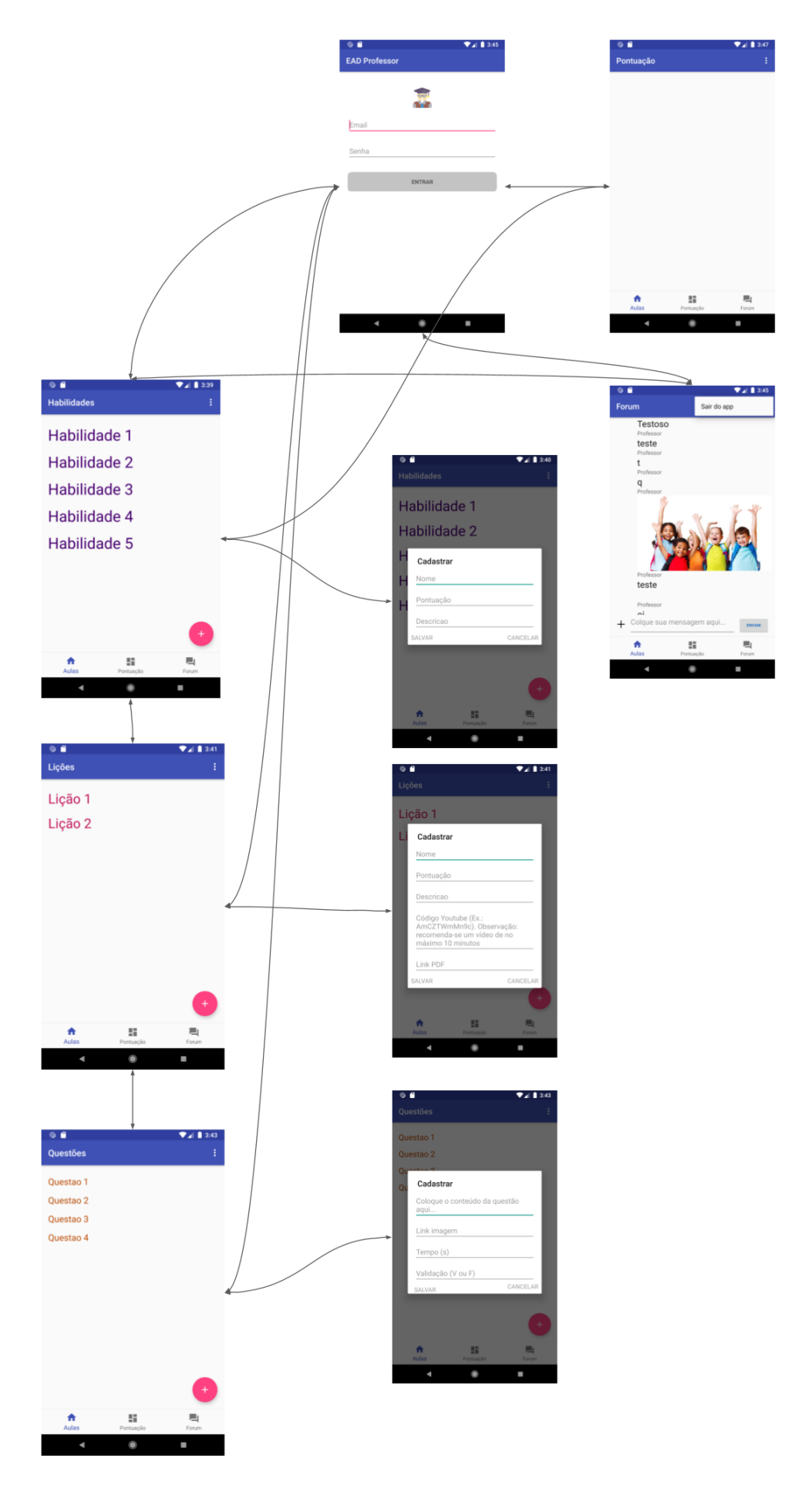

Figura 4.19: Fluxo de telas do EAD professor

## <span id="page-55-0"></span>Capítulo 5

## Resultados gerais

Nesta seção serão mostrados os estados de desenvolvimento dos protótipos na época em foi escrito este documento. Como também o estado de desenvolvimento do banco de dados NoSQL do Firebase.

O aluno pode acessar o conteúdo de vídeo através da própria plataforma, pois, foi inserida uma biblioteca do YouTube [\(3.6\)](#page-30-0). Como também, acessar o texto para leitura. Basta apertar o botão voltar do sistema Android (figura [4.13\)](#page-49-2) que estará na tela do aplicativo novamente.

O sistema EAD Professor permite cadastrar as habilidades, lições, tarefas e questões e estas ficam disponíveis no sistema EAD Aluno através do banco de dados Firestore do Firebase. As bibliotecas do Firestore permitem o uso off-line, quando o smartphone conectar novamente a internet receberá novos pacotes e poderá enviar dados. Dessa forma, o aluno poderá fazer suas Lições sem perder informações e o professor poderá inserir atividades.

No momento que esta monografia foi escrita, o chat foi implementado no perfil do professor, porém, ainda não foi implementado no nível do aluno. E o ranking não foi implementado em nenhuma das plataformas. O chat foi desenvolvido no Realtime, por isso, não é possível acessar off-line.

Conforme mostrado nos sprints no capítulo 3, foram alcançadas 70% das atividades propostas inicialmente. O que não foi implementado neste trabalho, fará parte de trabalhos futuros que são sugeridos na listagem no Capítulo [6](#page-59-0)

## <span id="page-55-1"></span>5.1 Comparação entre as telas EAD Aluno e EAD Professor

As imagens das figuras [5.1,](#page-56-0) [5.2.](#page-57-0) [5.3,](#page-57-1) [5.4](#page-58-0) e [5.5](#page-58-1) foram capturadas em dois emuladores do Android Studio. A imagem do EAD Aluno foi capturada no Pixel XL API 27, resolução 1440 x 2560:560dpi, Android 8.1. A imagem do EAD Professor foi capturada no Pixel Q, resolução 1080 x 1920:420, Android 9.+.

Como pode ser observado na figura [5.1](#page-56-0) não foi possível desenvolver a parte de artística (imagens que caracterizem os aplicativos) do APP como o idealizado na figura [4.6,](#page-43-2) como também algumas animações. É essencial as identidades visuais no aplicativo para obter engajamento e para o processo de formação de comunidade.

Foi observado que o tempo de acesso ao Realtime é maior que o Firestore, ficou bem evidente no primeiro login em cada emulador e celular físico ao receber as mensagens do chat. Como não foi possível montar uma estratégia de teste, será indicado como trabalho futuro montar uma estratégia de teste para validação.

<span id="page-56-0"></span>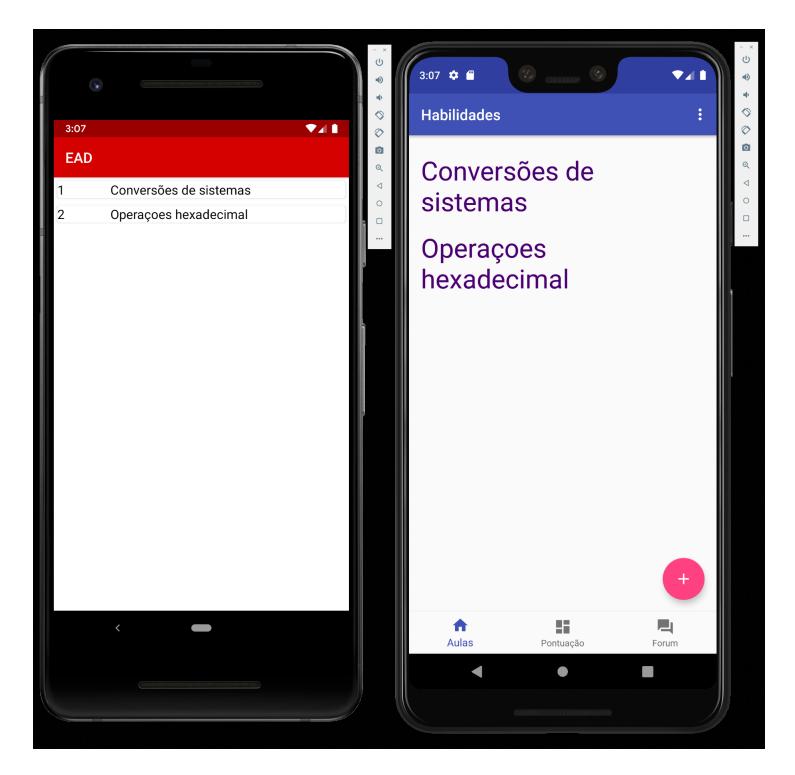

Figura 5.1: Comparação tela habilidades EAD Aluno (esquerda) e EAD professor (direita)

<span id="page-57-0"></span>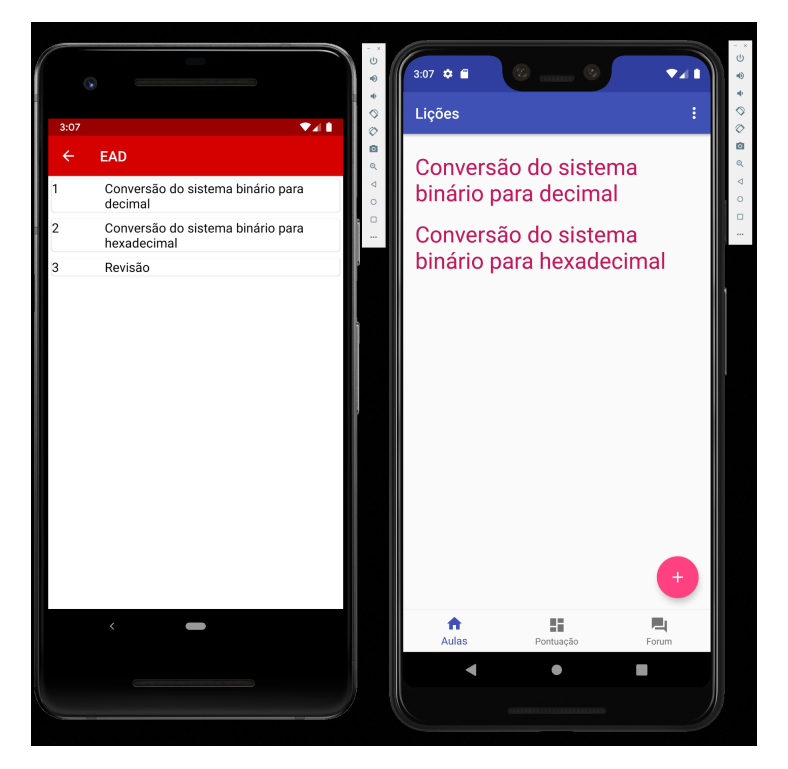

Figura 5.2: Comparação tela lições EAD Aluno (esquerda) e EAD professor (direita)

<span id="page-57-1"></span>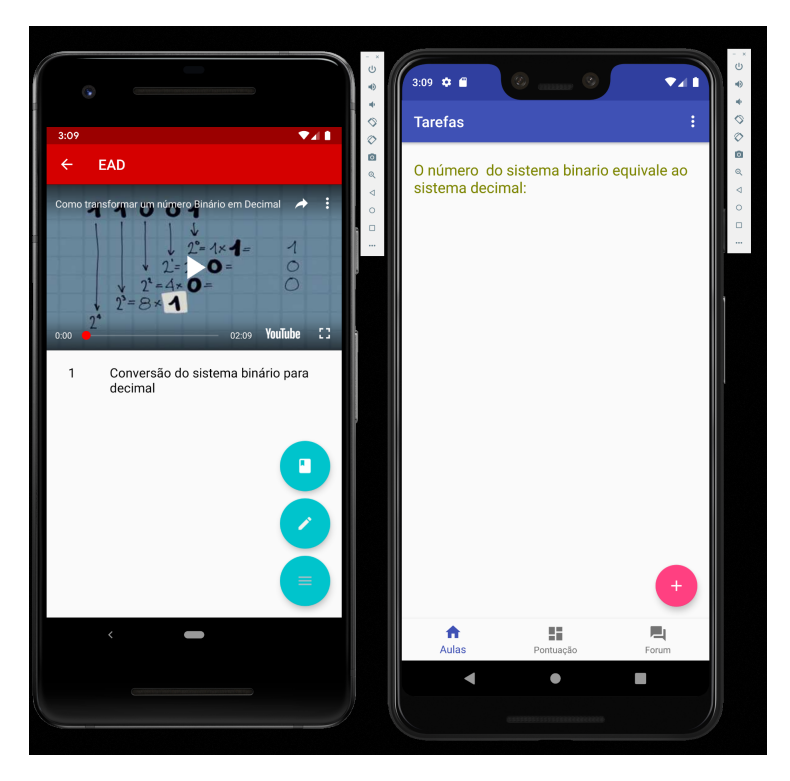

Figura 5.3: Comparação tela Lição EAD Aluno (esquerda) e EAD professor (direita)

<span id="page-58-0"></span>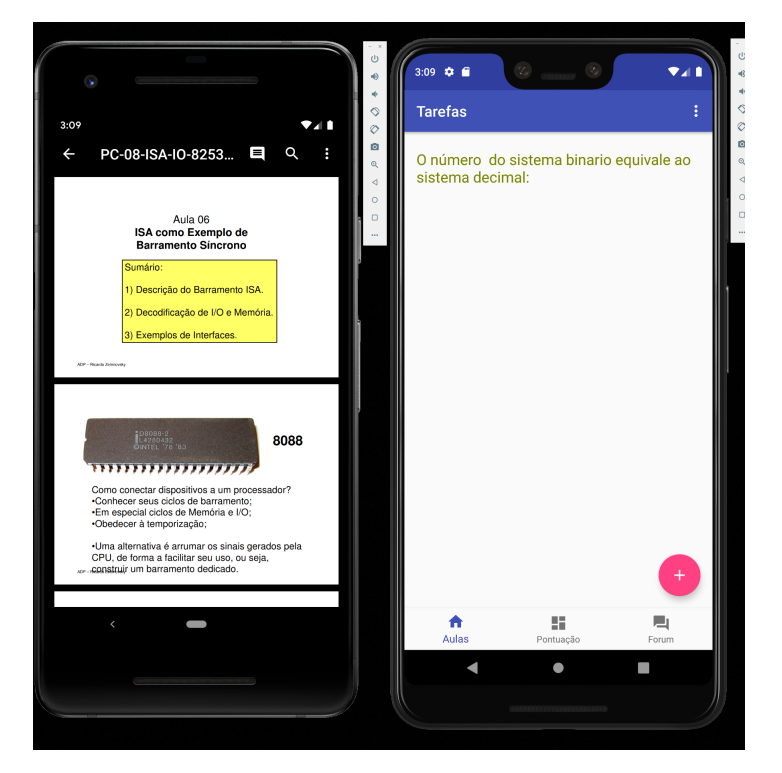

Figura 5.4: Comparação tela leitura EAD Aluno (esquerda) e EAD professor (direita)

<span id="page-58-1"></span>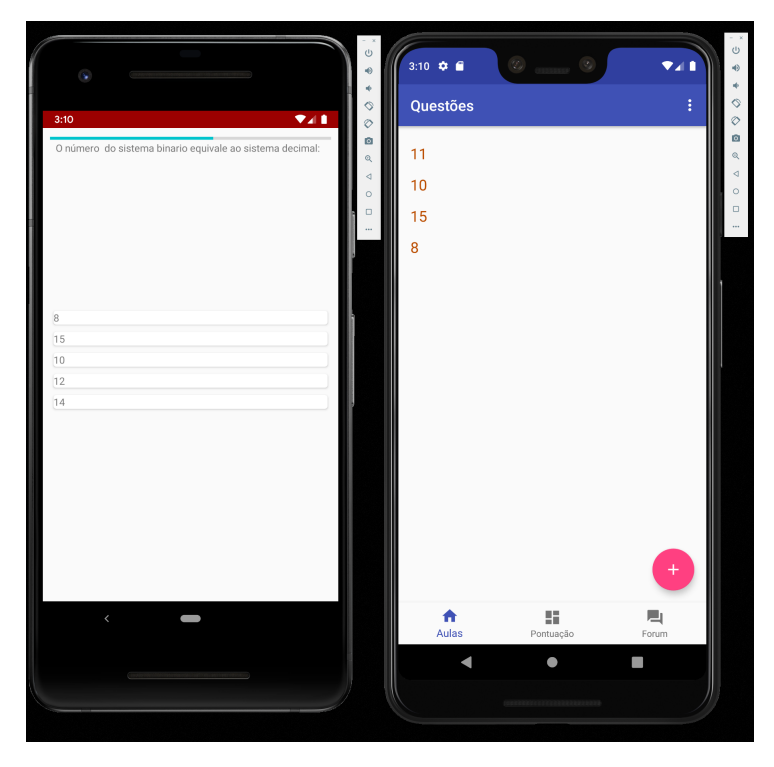

Figura 5.5: Comparação tela tarefa EAD Aluno (esquerda) e EAD professor (direita)

## <span id="page-59-0"></span>Capítulo 6

## Conclusão

Os sistemas de Educação à Distância (EAD) estão falhando atualmente por que não estão centrados nos alunos, e sim no conteúdo. É possível um aluno aprender uma matéria através de livros, sites e materiais nas redes sociais. Porém, não terá um suporte ativo para dúvidas e questionamentos.

Atualmente, as plataformas EAD disponibilizam o conteúdo (vídeos e materiais de leitura) e alguns possuem questionários para avaliação e pouquíssimos possuem um chat para conversar com o professor. Os layouts das plataformas costumam ter pouca usabilidade e aprendibilidade. Em contrapartida jogos e redes sociais são muito atrativas. Por isso, foi levantada a necessidade de incorporar conceitos de redes sociais e jogos a uma plataforma EAD.

O presente trabalho analisou os aspectos neuropsicológicos dos processos de aprendizagem para elencar requisitos mínimos que uma plataforma EAD precisa possuir para ser atrativa. Micropassos e repetição (revisão) são as palavras chaves que foram elencadas como a solução para transformar atividades mentais laboriosas em automáticas. Para isso, é necessário centrar nas atividades dos alunos.[\(OAKLEY; SEJNOWSKI,](#page-62-6) [2018\)](#page-62-6)

Pequenas porções de conteúdo devem ser avaliadas e essas pequenas avaliações devem ser repetidas diariamente. O aplicativo MemRize de aprendizagem em línguas desenvolve essa abordagem com louvor. Em média, a cada 5 palavras ensinadas em uma lição 2 são palavras de revisão. E a cada 2 palavras ensinadas, há uma avaliação em sequência.

O sistema de micropassos em conjunto repetição permite que mais conexões sejam feitas em nosso sistema nervoso. Então, quando a informação for demandada, o pensamento será cada vez mais rápido. Como também, permite evitar o desvanecimento da memória, pois, o foco principal está em manter o que foi aprendido. [\(DELL´ISOLA,](#page-62-8) [2010\)](#page-62-8)

O sistema EAD precisa combater a procrastinação, que está associada a dor, devido ao medo do fracasso e a aversão à tarefa. E ao não terminar uma tarefa, incrementa a sensação de dor e repúdio pela atividade. (SCHOUWENBURG, 1995).

Outro ponto, é que adiar voluntariamente a gratificação imediata e persistir no comportamento direcionado à meta em prol de resultados posteriores ajuda a alcançar maior desempenho e lidar melhor com a frustração e o estresse. [\(KAHNEMAN,](#page-62-13) [2011\)](#page-62-13)

A técnica Pomodoro é a grande aliada anti procrastinação. Um Pomodoro é um ciclo de trabalho focado que dura 25 minutos. (Oakley; Sejnowski, 2018) Durante esse tempo, não se pode fazer nada além daquela tarefa planejada. Depois dos 25 minutos é recomendado que dê uma recompensa a si mesmo.

Os sistemas EAD precisam atrair o aluno de forma que as outras atividades concorrentes sejam subtraídas. Durante o processo de aprendizagem é necessário equilibrar a atuação do sistema 1 (atividades automatizadas) e do sistema 2(atividades laboriosas).

Ou seja, o conteúdo deve sempre estar no limite da capacidade de absorção do aluno. Caso a demanda seja excessiva, ele não conseguirá continuar com sua atenção voltado ao conteúdo. Por isso, a importância de intercalar demandas para o sistema 1 e para o sistema 2. Como pequenos intervalos de corrida em uma caminhada acelerada. Esse processo é feito pelos jogos e as redes sociais.

Um ponto fundamental para todo sistema EAD, são sofisticados meios de comunicação. Que permitam ao aluno conversar com outros alunos e com o(s) professor(es) formando uma comunidade. Que tenham elementos das redes sociais, exemplo: enviar imagens, emoticons, curtir comentários etc.

A barreira da identidade pessoal entre o meio virtual e físico já foi rompida. O que não mudou é que pessoas ainda continuam se conectando a pessoas. É essencial que o professor esteja presente e atuante, transformando um sistema EAD em uma rede de ensino voltado para uma comunidade.

### <span id="page-60-0"></span>6.1 Trabalhos Futuros

O protótipo desenvolvido neste projeto é apenas uma base para aplicar os conceitos elencados neste trabalho. Alguns dos conceitos são orientações ao produtor do conteúdo, como, vídeos de 10 minutos, tarefas com estimativa de execução de 5 minutos e leituras de 10 minutos. A proposta é que trabalhos futuros incorporem todos os conceitos apresentados. Como também, incorporar as seguintes funcionalidades:

- O sistema professor conter orientações de como planejar o material didático
- Desenvolver sistema para visualizar métricas do engajamento e desempenho do aluno na plataforma e desempenho
- Desenvolver e implementar a automação no sistema de revisões (tarefas) usando Machine Learning (árvore de decisão conforme o engajamento e desempenho do aluno para as revisões de conteúdo)
- Alertas divertidos sobre a pontuação do aluno
- Alertas divertidos de quando aluno erra ou acerta
- Possibilidade de montar grupos de trabalho pelo sistema
- Possibilidade de colocar outras fontes de vídeos
- Possibilidades de novos formatos de tarefas com conceitos de gamificação
- Desenvolver bots para o chat em grupo para busca de material extra
- Os sistema embarcar vários cursos
- O sistema possibilitar cadeia de disciplinas e sistema de revisão
- O sistema ser adaptado para grandes telas como Tablets
- O sistema poder ser usado nos Smartphones e Tablets com IOS
- O sistema poder ser usado em navegadores
- Estratégia de testes

## <span id="page-62-0"></span>Referências

<span id="page-62-9"></span>CHEN, ZhiYi et al. Effective connectivity of the large-scale brain networks for procrastination: A Granger causality analysis. CrossMArk, 2017.

<span id="page-62-2"></span>DECANATO DE PLANEJAMENTO, Orçamento e Avaliação Institucional - DPO. Universidade de Brasilia - Anuário Estátistico. Brasília, 1998.

<span id="page-62-3"></span>. . Brasília, 2018.

<span id="page-62-8"></span>DELL´ISOLA, Alberto. Mentes Brilhantes. 1. ed. [S.l.]: Universo dos Livros, 2010.

<span id="page-62-14"></span>EBC. 18/11/2019. Disponível em: [<<http://agenciabrasil.ebc.com.br/geral/noticia/2019-](http://agenciabrasil.ebc.com.br/geral/noticia/2019-01/brasil-foi-5o-pais-em-ranking-de-uso-diario-de-celulares-no-mundo) [01/brasil-foi-5o-pais-em-ranking-de-uso-diario-de-celulares-no-mundo>>](http://agenciabrasil.ebc.com.br/geral/noticia/2019-01/brasil-foi-5o-pais-em-ranking-de-uso-diario-de-celulares-no-mundo).

<span id="page-62-1"></span>JARDILINO; RUBENS, José; IRIA, Brzezinski. Educação a distância: abordagens críticas. Universidade Nove de Julho, EccoS Revista Científica, v. 10, n. 1, p. 11–19, 2008.

<span id="page-62-7"></span>KAHNEMAN, D; KLEIN, G. Conditions for Intuitive Expertise A Failure to Disagree. 1. ed. [S.l.]: Objetiva, 1982.

<span id="page-62-13"></span>KAHNEMAN, Daniel. Rápido e Devagar, :duas formas de pensar. 1. ed. [S.l.]: American psychologist, 2011.

<span id="page-62-5"></span>KLEIN, GA. The power of intuition: How to use your gut feelings to make better decisions at work. 1. ed. [S.l.]: Springer, 2004.

<span id="page-62-4"></span>MEC. Orçamento Universidades. 18/11/2019. Disponível em:

 $<<$ http://portal.mec.gov.br/index.php?option=com\_content&view=article&id=81431:mec[libera-100-do-orcamento-de-universidades-e-institutos-federais&catid=212&Itemid=86>>](http://portal.mec.gov.br/index.php?option=com_content&view=article&id=81431:mec-libera-100-do-orcamento-de-universidades-e-institutos-federais&catid=212&Itemid=86).

<span id="page-62-10"></span>MISCHEL, W; SHODA, Y; RODRIGUEZ, MI. Delay of gratification in children. Science, v. 244, n. 4907, p. 933–938, 1989.

<span id="page-62-6"></span>OAKLEY, Barbara; SEJNOWSKI, Terrence. Learning How to Learn, How to Succeed in School Without Spending All Your Time Studying; A Guide for Kids and Teens. 1. ed. [S.l.]: Alistair McConville, 2018.

<span id="page-62-11"></span>PERGHER, Giovanni Kuckartz; STEIN, Lilian Milnitsky. Compreendendo o esquecimento: teorias clássicas e seus fundamentos experimentais. Pontifícia Universidade Católica do Rio Grande do Sul, 2017.

<span id="page-62-12"></span>SIMONS, Daniel J; CHABRIS, Christopher F. Gorillas in Our Midst: Sustained Inattentional Blindness for Dynamic Events. 1. ed. [S.l.]: Author links open overlay panel, 1999.

<span id="page-63-2"></span>SIMONS, Daniel J; CHABRIS, Christopher F. Realidade em jogo: por que os games nos tornam melhores e como eles podem mudar o mundo. 1. ed. [S.l.]: Author links open overlay panel, 2012.

<span id="page-63-1"></span>STANOVICH, KE; WEST, RF. Mechanisms of sentence context effects in reading: Automatic activation and conscious attention. 1. ed. [S.l.]: Springer, 1979.

<span id="page-63-0"></span>UOL. Cursos por correspondências em desuso. 17/11/2019. Disponível em:  $<<$ https://educacao.uol.com.br/noticias/2012/05/16/cursos-por-correspondencia-hoje-em[desuso-recebiam-mais-de-mil-cartas-por-dia.htm>>](https://educacao.uol.com.br/noticias/2012/05/16/cursos-por-correspondencia-hoje-em-desuso-recebiam-mais-de-mil-cartas-por-dia.htm).